Global Sensitivity Analysis of Randomized Trials with Missing Data JHU Shortcourse

> Daniel Scharfstein (DS) Aidan McDermott (AM) Chenguang Wang (CW) Johns Hopkins University dscharf@jhu.edu

> > June 22, 2016

# Agenda

- 8:30-10:00: Global Sensitivity Analysis for Studies with Monotone Missing Data: Principles (DS)
- 10:00-10:30: Break
- 10:30-12:00: Global Sensitivity Analysis for Studies with Monotone Missing Data: Generalizations (DS)
- 12:00-1:00: Lunch
- 1:00-2:30: Software for Studies with Monotone Missing Data (AM)
- 2:30-3:00: Break
- 3:00-4:30: Methods and Software for Studies with Death and Intermittent Missing Data (CW)
- 4:30-5:00 Open Discussion

# Funding Acknowledgments

- FDA
- PCORI

# Missing Data Matters

- While unbiased estimates of treatment effects can be obtained from randomized trials with no missing data, this is no longer true when data are missing on some patients.
- The essential problem is that inference about treatment effects relies on *unverifiable* assumptions about the nature of the mechanism that generates the missing data.
- While we usually know the reasons for missing data, we do not know the distribution of outcomes for patients with missing data, how it compares to that of patients with observed data and whether differences in these distributions can be explained by the observed data.

# Robert Temple and Bob O'Neil (FDA)

 "During almost 30 years of review experience, the issue of missing data in ... clinical trials has been a major concern because of the potential impact on the inferences that can be drawn .... when data are missing .... the analysis and interpretation of the study pose a challenge and the conclusions become more tenuous as the extent of 'missingness' increases."

# NRC Report and Sensitivity Analysis

- In 2010, the National Research Council (NRC) issued a reported entitled "The Prevention and Treatment of Missing Data in Clinical Trials."
- This report, commissioned by the FDA, provides 18 recommendations targeted at (1) trial design and conduct, (2) analysis and (3) directions for future research.
- Recommendation 15 states
  - Sensitivity analyses should be part of the primary reporting of findings from clinical trials. Examining sensitivity to the assumptions about the missing data mechanism should be a mandatory component of reporting.

### ICH, EMEA and Sensitivity Analysis

- 1998 International Conference of Harmonization (ICH) Guidance document (E9) entitled "Statistical Principles in Clinical Trials" states: "*it is important to evaluate the robustness of the results to various limitations of the data, assumptions, and analytic approaches to data analysis*"
- European Medicines Agency 2009 draft "Guideline on Missing Data in Confirmatory Clinical Trials" states "[i]n all submissions with non-negligible amounts of missing data sensitivity analyses should be presented as support to the main analysis."

# **PCORI** and Sensitivity Analysis

- In 2012, Li *et al.* issued the report "Minimal Standards in the Prevention and Handling of Missing Data in Observational and Experimental Patient Centered Outcomes Research"
- This report, commissioned by PCORI, provides 10 standards targeted at (1) design, (2) conduct, (3) analysis and (4) reporting.
- Standard 8 echoes the NRC report, stating
  - Examining sensitivity to the assumptions about the missing data mechanism (i.e., sensitivity analysis) should be a mandatory component of the study protocol, analysis, and reporting.

The set of possible assumptions about the missing data mechanism is very large and cannot be fully explored. There are different approaches to sensitivity analysis:

- Ad-hoc
- Local
- Global

#### Ad-hoc Sensitivity Analysis

- Analyzing data using a few different analytic methods, such as last or baseline observation carried forward, complete or available-case analysis, mixed models or multiple imputation, and evaluate whether the resulting inferences are consistent.
- The problem with this approach is that the assumptions that underlie these methods are very strong and for many of these methods unreasonable.
- More importantly, just because the inferences are consistent does not mean that there are no other reasonable assumptions under which the inference about the treatment effect is different.

- Specify a reasonable benchmark assumption (e.g., missing at random) and evaluate the robustness of the results within a small neighborhood of this assumption.
- What if there are assumptions outside the local neighborhood which are plausible?

- Evaluate robustness of results across a much broader range of assumptions that include a reasonable benchmark assumption and a collection of additional assumptions that trend toward best and worst case assumptions.
- Emphasized in Chapter 5 of the NRC report.
- This approach is substantially more informative because it operates like "stress testing" in reliability engineering, where a product is systematically subjected to increasingly exaggerated forces/conditions in order to determine its breaking point.

- In the missing data setting, global sensitivity analysis allows one to see how far one needs to deviate from the benchmark assumption in order for inferences to change.
- "Tipping point" analysis (Yan, Lee and Li, 2009; Campbell, Pennello and Yue, 2011)
- If the assumptions under which the inferences change are judged to be sufficiently far from the benchmark assumption, then greater credibility is lent to the benchmark analysis; if not, the benchmark analysis can be considered to be fragile.

- Restrict consideration to follow-up randomized study designs that prescribe that measurements of an outcome of interest are to be taken on each study participant at fixed time-points.
- Focus on monotone missing data pattern
- Consider the case where interest is focused on a comparison of treatment arm means at the last scheduled visit.

- Patients with bipolar disorder randomized equally to one of three treatment arms: placebo, Quetiapine 300 mg/day or Quetiapine 600 mg/day (Calabrese *et al.*, 2005).
- Randomization was stratified by type of bipolar disorder.
- Short-form version of the Quality of Life Enjoyment Satisfaction Questionnaire (QLESSF, Endicott *et al.*, 1993), was scheduled to be measured at baseline, week 4 and week 8.

- Focus on the subset of 234 patients with bipolar 1 disorder who were randomized to either the placebo (n=116) or 600 mg/day (n=118) arms.
- Only 65 patients (56%) in placebo arm and 68 patients (58%) in the 600mg/day arm had a complete set of QLESSF scores.
- Patients with complete data tend to have higher average QLESSF scores, suggesting that a complete-case analysis could be biased.

Figure: Treatment-specific (left: placebo; right: 600 mg/day Quetiapine) trajectories of mean QLESSF scores, stratified by last available measurement.

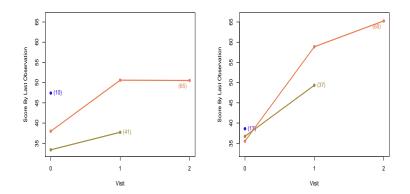

What is the difference in the mean QLESSF score at week 8 between Quetiapine 600 mg/day and placebo in the counterfactual world in which all patients were followed to that week?

- Inference about the treatment arm means requires two types of assumptions:
  - (i) *unverifiable* assumptions about the distribution of outcomes among those with missing data and
  - (ii) additional testable assumptions that serve to increase the efficiency of estimation.

- Type (i) assumptions are necessary to identify the treatment-specific means.
- By *identification*, we mean that we can write it as a function that depends only on the distribution of the observed data.
- When a parameter is identified we can hope to estimate it as precisely as we desire with a sufficiently large sample size,
- In the absence of identification, statistical inference is fruitless as we would be unable to learn about the true parameter value even if the sample size were infinite.

- To address the identifiability issue, it is essential to conduct a sensitivity analysis, whereby the data analysis is repeated under different type (i) assumptions, so as to investigate the extent to which the conclusions of the trial are dependent on these subjective, unverifiable assumptions.
- The usefulness of a sensitivity analysis ultimately depends on the plausibility of the unverifiable assumptions.
- It is key that any sensitivity analysis methodology allow the formulation of these assumptions in a transparent and easy to communicate manner.

- There are an infinite number of ways of positing type (i) assumptions.
- Ultimately, however, these assumptions prescribe how missing outcomes should be "imputed."
- A reasonable way to posit these assumptions is to
  - stratify individuals with missing outcomes according to the data that we were able to collect on them and the occasions at which the data were collected
  - separately for each stratum, hypothesize a connection (or link) between the distribution of the missing outcome with the distribution of the outcome among those with the observed outcome and who share the same recorded data.

- Type (i) assumptions will not suffice when the repeated outcomes are continuous or categorical with many levels. This is because of *data sparsity*.
- For example, the stratum of people who share the same recorded data will typically be small. As a result, it is necessary to draw strength across strata by "smoothing."
- Without smoothing, the data analysis will rarely be informative because the uncertainty concerning the treatment arm means will often be too large to be of substantive use.
- As a result, it is necessary to impose type (ii) smoothing assumptions.
- Type (ii) assumptions should be scrutinized with standard model checking techniques.

- The global sensitivity framework proceeds by parameterizing (i.e., indexing) the connections (i.e., type (i) assumptions) via sensitivity analysis parameters.
- The parameterization is configured so that a specific value of the sensitivity analysis parameters (typically set to zero) corresponds to a benchmark connection that is considered reasonably plausible and sensitivity analysis parameters further from the benchmark value represent more extreme departures from the benchmark connection.

- The global sensitivity analysis strategy that we propose is focused on separate inferences for each treatment arm, which are then combined to evaluate treatment effects.
- Until later, our focus will be on estimation of the mean outcome at week 8 (in a world without missing outcomes) for one of the treatment groups and we will suppress reference to treatment assignment.

#### Notation: Quetiapine Bipolar Trial

- Y<sub>0</sub>, Y<sub>1</sub>, Y<sub>2</sub>: QLESSF scores scheduled to be collected at baseline, week 4 and week 8.
- Let  $R_k$  be the indicator that  $Y_k$  is observed.
- We assume R<sub>0</sub> = 1 and that R<sub>k</sub> = 0 implies R<sub>k+1</sub> = 0 (i.e., missingness is monotone).
- Patient is on-study at visit k if  $R_k = 1$
- Patient discontinued prior to visit k if  $R_k = 0$
- Patient last seen at visit k 1 if  $R_{k-1} = 1$  and  $R_k = 0$ .
- $Y_k^{obs}$  equals to  $Y_k$  if  $R_k = 1$  and equals to *nil* if  $R_k = 0$ .

#### Notation: Quetiapine Bipolar Trial

• The observed data for an individual are

$$O = (Y_0, R_1, Y_1^{obs}, R_2, Y_2^{obs}),$$

which has some distribution  $P^*$  contained within a set of distributions  $\mathcal{M}$  (type (ii) assumptions discussed later).

- The superscript \* will be used to denote the true value of the quantity to which it is appended.
- Any distribution P ∈ M can be represented in terms of the following distributions:
  - $f(Y_0)$
  - $P[R_1 = 1|Y_0]$
  - $f(Y_1|R_1 = 1, Y_0)$
  - $P[R_2 = 1 | R_1 = 1, Y_1, Y_0]$
  - $f(Y_2|R_2 = 1, Y_1, Y_0).$

### Notation: Quetiapine Bipolar Trial

- We assume that *n* independent and identically distributed copies of *O* are observed.
- The goal is to use these data to draw inference about  $\mu^* = E^*[Y_2]$ .
- When necessary, we will use the subscript *i* to denote data for individual *i*.

# Benchmark Assumption (Missing at Random)

- $A_0(y_0)$ : patients last seen at visit 0 ( $R_0 = 1, R_1 = 0$ ) with  $Y_0 = y_0$ .
- $B_0(y_0)$ : patients on-study at visit 1 ( $R_1 = 1$ ) with  $Y_0 = y_0$ .
- $A_1(y_0, y_1)$ : patients last seen at visit 1 ( $R_1 = 1, R_2 = 0$ )with  $Y_0 = y_0$  and  $Y_1 = y_1$ .
- $B_1(y_0, y_1)$ : patients who complete study  $(R_2 = 1)$  with  $Y_0 = y_0 \ Y_1 = y_1$ .

Missing at random posits the following type (i) "linking" assumptions:

- For each y<sub>0</sub>, the distribution of Y<sub>1</sub> and Y<sub>2</sub> is the same for those in stratum A(y<sub>0</sub>) as those in stratum B(y<sub>0</sub>).
- For each y<sub>0</sub>, y<sub>1</sub>, the distribution of Y<sub>2</sub> is the same for those in stratum A<sub>1</sub>(y<sub>0</sub>, y<sub>1</sub>) as those in stratum B<sub>1</sub>(y<sub>0</sub>, y<sub>1</sub>).

Mathematically, we can express these assumptions as follows:

$$f^*(Y_1, Y_2|A_0(y_0)) = f^*(Y_1, Y_2|B_0(y_0))$$
 for all  $y_0$  (1)

and

$$f^*(Y_2|A_1(y_0,y_1)) = f^*(Y_2|B_1(y_0,y_1)) \text{ for all } y_0,y_1 \quad (2)$$

### Benchmark Assumption (Missing at Random)

Using Bayes' rule, we can re-write these expressions as:

$$P^*[R_1 = 0 | R_0 = 1, Y_0 = y_0, Y_1 = y_1, Y_2 = y_2]$$
  
=  $P^*[R_1 = 0 | R_0 = 1, Y_0 = y_0]$ 

and

$$P^*[R_2 = 0 | R_1 = 1, Y_0 = y_0, Y_1 = y_1, Y_2 = y_2]$$
  
=  $P^*[R_2 = 0 | R_1 = 1, Y_0 = y_0, Y_1 = y_1]$ 

Missing at random implies:

- The decision to discontinue the study before visit 1 is like the flip of a coin with probability depending on the value of the outcome at visit 0.
- For those on-study at visit 1, the decision to discontinue the study before visit 2 is like the flip of a coin with probability depending on the value of the outcomes at visits 1 and 0.

# Benchmark Assumption (Missing at Random)

- MAR is a type (i) assumption. It is "unverifiable."
- For patients last seen at visit k, we cannot learn from the observed data about the conditional (on observed history) distribution of outcomes after visit k.
- For patients last seen at visit k, any assumption that we make about the conditional (on observed history) distribution of the outcomes after visit k will be unverifiable from the data available to us.
- For patients last seen at visit k, the assumption that the conditional (on observed history) distribution of outcomes after visit k is the same as those who remain on-study after visit k is unverifiable.

Under MAR,  $\mu^*$  is identified. That is, it can be expressed as a function of the distribution of the observed data. Specifically,

$$\mu^* = \mu(P^*) = \int_{y_0} \int_{y_1} \int_{y_2} y_2 dF_2^*(y_2|y_1, y_0) dF_1^*(y_1|y_0) dF_0^*(y_0)$$

where

• 
$$F_2^*(y_2|y_1, y_0) = P^*[Y_2 \le y_2|B_1(y_1, y_0)]$$

• 
$$F_1^*(y_1|y_0) = P^*[Y_1 \le y_1|B_0(y_0)]$$

• 
$$F_0^*(y_0) = P^*[Y_0 \le y_0].$$

The MAR assumption is not the only one that is (a) unverifiable and (b) allows identification of  $\mu^*$ .

# Missing Not at Random (MNAR)

The first part of the MAR assumption (see (1) above) is

$$f^*(Y_1, Y_2|A_0(y_0)) = f^*(Y_1, Y_2|B_0(y_0))$$
 for all  $y_0$ 

It is equivalent to

$$f^{*}(Y_{2}|A_{0}(y_{0}), Y_{1} = y_{1})$$
  
=  $f^{*}(Y_{2}|B_{0}(y_{0}), Y_{1} = y_{1})$  for all  $y_{0}, y_{1}$  (3)

and

$$f^*(Y_1|A_0(y_0)) = f^*(Y_1|B_0(y_0))$$
 for all  $y_0$  (4)

In building a class of MNAR models, we will retain (3):

- For all y<sub>0</sub>, y<sub>1</sub>, the distribution of Y<sub>2</sub> for patients in stratum A<sub>0</sub>(y<sub>0</sub>) with Y<sub>1</sub> = y<sub>1</sub> is the same as the distribution of Y<sub>2</sub> for patients in stratum B<sub>0</sub>(y<sub>0</sub>) with Y<sub>1</sub> = y<sub>1</sub>.
- The decision to discontinue the study before visit 1 is independent of Y<sub>2</sub> (i.e., the future outcome) after conditioning on the Y<sub>0</sub> (i.e., the past outcome) and Y<sub>1</sub> (i.e., the most recent outcome).
- Non-future dependence (Diggle and Kenward, 1994)

# Missing Not at Random (MNAR)

#### Generalizing (4) Using Exponential Tilting

 $f^*(Y_1|A_0(y_0))$  $\propto f^*(Y_1|B_0(y_0)) \exp\{\alpha r(Y_1)\} \text{ for all } y_0$  (5)

Generalizing (2) Using Exponential Tilting

$$f^{*}(Y_{2}|A_{1}(y_{0}, y_{1})) \\ \propto f^{*}(Y_{2}|B_{1}(y_{0}, y_{1})) \exp\{\alpha r(Y_{2})\} \text{ for all } y_{0}, y_{1} \qquad (6)$$

- r(y) is a specified increasing function; α is a sensitivity analysis parameter.
- $\alpha = 0$  is MAR.

#### When $\alpha > 0$ (< 0)

- For each y<sub>0</sub>, the distribution of Y<sub>1</sub> for patients in stratum A<sub>0</sub>(y<sub>0</sub>) is weighted more heavily to higher (lower) values than the distribution of Y<sub>1</sub> for patients in stratum B<sub>0</sub>(y<sub>0</sub>).
- For each y<sub>0</sub>, y<sub>1</sub>, the distribution of Y<sub>2</sub> for patients in stratum A<sub>1</sub>(y<sub>0</sub>, y<sub>1</sub>) is weighted more heavily to higher (lower) values than the distribution of Y<sub>2</sub> for patients in stratum B<sub>1</sub>(y<sub>0</sub>, y<sub>1</sub>).

The amount of "tilting" increases with the magnitude of  $\alpha$ .

# Missing Not at Random (MNAR)

Using Bayes' rule, we can re-write (3), (5) and (6) as: logit  $P^*[R_1 = 0 | R_0 = 1, Y_0 = y_0, Y_1 = y_1, Y_2 = y_2]$  $= l_1^*(y_0; \alpha) + \alpha r(y_1)$ 

and

logit 
$$P^*[R_2 = 0 | R_1 = 1, Y_0 = y_0, Y_1 = y_1, Y_2 = y_2]$$
  
=  $l_2^*(y_0, y_1; \alpha) + \alpha r(y_2)$ 

where

$$l_1^*(y_0; \alpha) = \text{logit } P^*[R_1 = 0 | R_0 = 1, Y_0 = y_0] - \log E^*[\exp\{\alpha r(Y_1)\} | B_0(y_0)]$$

and

$$l_2^*(y_1, y_0; \alpha) = \text{logit } P^*[R_2 = 0 | R_1 = 1, Y_0 = y_0, Y_1 = y_1] - \log E^*[\exp\{\alpha r(Y_2)\} | B_1(y_1, y_0)]$$

Written in this way:

- The decision to discontinue the study before visit 1 is like the flip of a coin with probability depending on the value of the outcome at visit 0 *and (in a specified way)* the value of the outcome at visit 1.
- For those on-study at visit 1, the decision to discontinue the study before visit 2 is like the flip of a coin with probability depending on the value of the outcomes at visits 0 and 1 and (in a specified way) the value of the outcome at visit 2.

# Exponential Tilting Explained

$$f(Y|R=0) \propto f(Y|R=1) \exp\{\alpha r(Y)\}$$

• If 
$$[Y|R = 1] \sim Gamma(a, b)$$
 and  $r(Y) = \log(Y)$ ,  $[Y|R = 0] \sim Gamma(a + \alpha, b)$ ,  $\alpha > -a$ .

• If  $[Y|R = 1] \sim Gamma(a, b)$  and r(Y) = Y,  $[Y|R = 0] \sim Gamma(a, b - \alpha)$ ,  $\alpha < b$ .

• If 
$$[Y|R = 1] \sim Bernoulli(p)$$
 and  $r(Y) = Y$ ,  
 $[Y|R = 0] \sim Bernoulli\left(\frac{p \exp(\alpha)}{p \exp(\alpha)+1-p}\right)$ .

# Beta

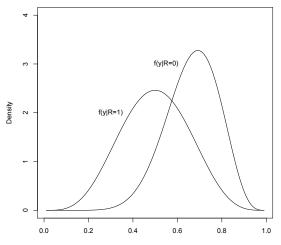

# Gamma

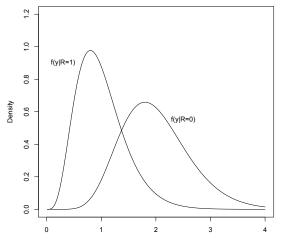

у

# Missing Not at Random (MNAR)

For given  $\alpha$ ,  $\mu^*$  is identified. Specifically,  $\mu^* = \mu(P^*; \alpha)$  equals

$$\begin{split} \int_{y_0} \int_{y_1} \int_{y_2} y_2 \left\{ dF_2^*(y_2|y_1, y_0) \{1 - H_2^*(y_1, y_0)\} + \frac{dF_2^*(y_2|y_1, y_0) \exp\{\alpha r(y_2)\}}{\int_{y_2'} dF_2^*(y_2'|y_1, y_0) \exp\{\alpha r(y_2)\}} H_2^*(y_1, y_0) \right\} \times \\ \left\{ dF_1^*(y_1|y_0) \{1 - H_1^*(y_0)\} + \frac{dF_1^*(y_1|y_0) \exp\{\alpha r(y_1)\}}{\int_{y_1'} dF_1^*(y_1'|y_0) \exp\{\alpha r(y_1')\}} H_1^*(y_0) \right\} dF_0^*(y_0) \end{split}$$

where

$$H_2^*(y_1, y_0) = P^*[R_2 = 0|B_1(y_1, y_0)]$$

and

$$H_1^*(y_0) = P^*[R_1 = 0|B_0(y_0)]$$

 μ<sup>\*</sup> is written as a function of the distribution of the observed data (depending on α). For given  $\alpha,$  the above formula shows that  $\mu^*$  depends on

• 
$$F_2^*(y_2|y_1, y_0) = P^*[Y_2 \le y_2|B_1(y_1, y_0)]$$

• 
$$F_1^*(y_1|y_0) = P^*[Y_1 \le y_1|B_0(y_0)]$$

• 
$$H_2^*(y_1, y_0) = P^*[R_2 = 0|B_1(y_1, y_0)]$$

• 
$$H_1^*(y_0) = P^*[R_1 = 0|B_0(y_0)].$$

It is natural to consider estimating  $\mu^*$  by "plugging in" estimators of these quantities.

How can we estimate these latter quantities? With the exception of  $F_0^*(y_0)$ , it is tempting to think that we can use non-parametric procedures to estimate these quantities.

#### Inference

A non-parametric estimate of  $F_2^*(y_2|y_1, y_0)$  would take the form:

$$\widehat{F}_{2}(y_{2}|y_{1},y_{0}) = \frac{\sum_{i=1}^{n} R_{2,i} I(Y_{2,i} \leq y_{2}) I(Y_{1,i} = y_{1}, Y_{0,i} = y_{0})}{\sum_{i=1}^{n} R_{2,i} I(Y_{1,i} = y_{1}, Y_{0,i} = y_{0})}$$

- This estimator will perform very poorly (i.e., have high levels of uncertainty in moderate sample sizes) because the number of subjects who complete the study (i.e., R<sub>2</sub> = 1) and are observed to have outcomes at visits 1 and 0 exactly equal to y<sub>1</sub> and y<sub>0</sub> will be very small and can only be expected to grow very slowly as the sample size increases.
- As a result, a a plug-in estimator of μ\* that uses such non-parametric estimators will perform poorly.

We make the estimation task slightly easier by assuming that

$$F_2^*(y_2|y_1, y_0) = F_2^*(y_2|y_1) \tag{7}$$

and

$$H_2^*(y_1, y_0) = H_2^*(y_1)$$
 (8)

#### Inference - Kernel Smoothing

Estimate  $F_2^*(y_2|y_1)$ ,  $F_1^*(y_1|y_0)$ ,  $H_2^*(y_1)$  and  $H_1^*(y_0)$  using kernel smoothing techniques.

To motivate this idea, consider the following non-parametric estimate of  $F_2^*(y_2|y_1)$ 

$$\widehat{F}_{2}(y_{2}|y_{1}) = \frac{\sum_{i=1}^{n} R_{2,i} I(Y_{2,i} \leq y_{2}) I(Y_{1,i} = y_{1})}{\sum_{i=1}^{n} R_{2,i} I(Y_{1,i} = y_{1})}$$

- This estimator will still perform poorly, although better than  $\widehat{F}_2(y_2|y_1, y_0)$ .
- Replace  $I(Y_{1,i} = y_1)$  by  $\phi\left(\frac{Y_{1,i}-y_1}{\sigma_{F_2}}\right)$ , where  $\phi(\cdot)$  is standard normal density and  $\sigma_{F_2}$  is a tuning parameter.

$$\widehat{F}_{2}(y_{2}|y_{1};\sigma_{F_{2}}) = \frac{\sum_{i=1}^{n} R_{2,i} I(Y_{2,i} \leq y_{2}) \phi\left(\frac{Y_{1,i}-y_{1}}{\sigma_{F_{2}}}\right)}{\sum_{i=1}^{n} R_{2,i} \phi\left(\frac{Y_{1,i}-y_{1}}{\sigma_{F_{2}}}\right)}$$

# Inference - Kernel Smoothing

- This estimator allows *all* completers to contribute, not just those with Y<sub>1</sub> values equal to y<sub>1</sub>
- It assigns weight to completers according to how far their Y<sub>1</sub> values are from y<sub>1</sub>, with closer values assigned more weight.
- The larger  $\sigma_{F_2}$ , the larger the influence of values of  $Y_1$  further from  $y_1$  on the estimator.
- As  $\sigma_{F_2} \rightarrow \infty$ , the contribution of each completer to the estimator becomes equal, yielding bias but low variance.
- As  $\sigma_{F_2} \rightarrow 0$ , only completers with  $Y_1$  values equal to  $y_1$  contribute, yielding low bias but high variance.

### Inference - Cross-Validation

To address the bias-variance trade-off, cross validation is typically used to select  $\sigma_{F_2}$ .

- Randomly divided dataset into *J* (typically, 10) approximately equal sized validation sets.
- Let  $V_j$  be the indices of the patients in *j*th validation set.
- Let *n<sub>j</sub>* be the associated number of subjects.
- Let  $\widehat{F}_{2}^{(j)}(y_{2}|y_{1}; \sigma_{F_{2}})$  be the estimator of  $F_{2}^{*}(y_{2}|y_{1})$  based on the dataset that excludes the *j*th validation set.
- If  $\sigma_{F_2}$  is a good choice then one would expect

$$CV_{F_{2}^{*}(\cdot|\cdot)}(\sigma_{F_{2}}) = \frac{1}{J} \sum_{j=1}^{J} \left\{ \frac{1}{n_{j}} \sum_{i \in V_{j}} R_{2,i} \underbrace{\int \left\{ I(Y_{2,i} \leq y_{2}) - \widehat{F}_{2}^{(j)}(y_{2}|Y_{1,i};\sigma_{F_{2}}) \right\}^{2} d\widehat{F}_{2}^{\circ}(y_{2})}_{\text{Distance for } i \in V_{j}} \right\}$$

will be small, where  $\widehat{F}_2^{\circ}(y_2)$  is the empirical distribution of  $Y_2$  among subjects on-study at visit 2.

### Inference - Cross-Validation

- For each individual *i* in the *j*th validation set with an observed outcome at visit 2, we measure, by the quantity above the horizontal brace, the distance (or loss) between the collection of indicator variables
   {*I*(*Y*<sub>2,*i*</sub> ≤ *y*<sub>2</sub>) : *dF*<sup>o</sup><sub>2</sub>(*y*<sub>2</sub>) > 0} and the corresponding collection of predicted values
   {*F*<sup>(j)</sup><sub>2</sub>(*y*<sub>2</sub>|*Y*<sub>1,*i*</sub>; *σ*<sub>F<sub>2</sub></sub>) : *dF*<sup>o</sup><sub>2</sub>(*y*<sub>2</sub>) > 0}.
- The distances for each of these individuals are then summed and divided by the number of subjects in the *j*th validation set.
- An average across the *J* validation/training sets is computed.
- We can then estimate  $F_2^*(y_2|y_1)$  by  $\widehat{F}_2(y_2|y_1; \widehat{\sigma}_{F_2})$ , where  $\widehat{\sigma}_{F_2} = \operatorname{argmin} CV_{F_2^*(\cdot|\cdot)}(\sigma_{F_2})$ .

We use similar ideas to estimate

- $F_1^*(y_1|y_0)$
- $H_2^*(y_1)$
- $H_1^*(y_0)$

In our software, we set  $\sigma_{F_2} = \sigma_{F_1} = \sigma_F$  and minimize a single CV function. The software refers to this smoothing parameter as  $\sigma_Q$ .

In our software, we set  $\sigma_{H_2} = \sigma_{H_1} = \sigma_H$  and minimize a single CV function. The software refers to this smoothing parameter as  $\sigma_P$ .

## Inference - Potential Problem

- The cross-validation procedure for selecting tuning parameters achieves optimal finite-sample bias-variance trade-off for the quantities requiring smoothing.
- This optimal trade-off is usually not optimal for estimating  $\mu^*$ .
- The plug-in estimator of  $\mu^*$  could possibly suffer from excessive and asymptotically non-negligible bias due to inadequate tuning.
- This may prevent the plug-in estimator from having regular asymptotic behavior, upon which statistical inference is generally based.
- The resulting estimator may have a slow rate of convergence, and common methods for constructing confidence intervals, such as the Wald and bootstrap intervals, can have poor coverage properties.

- Let  $\mathcal{M}$  be the class of distributions for the observed data O that satisfy constraints (7) and (8).
- For  $P \in \mathcal{M}$ , it can be shown that

$$\mu(P;\alpha) - \mu(P^*;\alpha)$$
  
=  $-E^*[\psi_P(O;\alpha) - \psi_{P^*}(O;\alpha)] + \operatorname{Rem}(P,P^*;\alpha), \quad (9)$ 

where  $\psi_P(O; \alpha)$  is a "derivative" of  $\mu(\cdot; \alpha)$  at P and  $\operatorname{Rem}(P, P^*; \alpha)$  is a "second-order" remainder term which converges to zero as P tends to  $P^*$ .

- The derivative is used to quantify the change in μ(P; α) resulting from small perturbations in P; it also has mean zero (i.e., E\*[ψ<sub>P\*</sub>(O; α)] = 0).
- The remainder term is second order in the sense that it can be written as or bounded by the product of terms involving differences between (functionals of) *P* and *P*<sup>\*</sup>.

Equation (9) plus some simple algebraic manipulation teaches us that

where  $\widehat{P}$  is the estimated distribution of  $P^*$  discussed in the previous section.

- Under smoothness and boundedness conditions, term (11) will be  $o_{P^*}(n^{-1/2})$  (i.e., will converge in probabity to zero even when it is multipled by  $\sqrt{n}$ ).
- Provided P converges to P\* at a reasonably fast rate, term (19) will also be o<sub>P\*</sub>(n<sup>-1/2</sup>).
- The second term in (10) prevents us from concluding that the plug-in estimator can be essentially represented as an average of i.i.d terms plus  $o_{P^*}(n^{-1/2})$  terms.
- By adding the second term in (10) to the plug-in estimator, we can construct a "corrected" estimator that does have this representation.

The corrected estimator is

$$\tilde{\mu}_{\alpha} = \underbrace{\mu(\widehat{P}; \alpha)}_{\text{Plug-in}} + \frac{1}{n} \sum_{i=1}^{n} \psi_{\widehat{P}}(O_i; \alpha)$$

The practical implication is that  $\tilde{\mu}_{\alpha}$  converges in probability to  $\mu^{*}$  and

$$\sqrt{n}\left(\tilde{\mu}_{\alpha}-\mu^{*}\right)=\frac{1}{\sqrt{n}}\sum_{i=1}^{n}\psi_{P^{*}}(O_{i};\alpha)+o_{P^{*}}(1)$$

With this representation, we see that  $\psi_{P^*}(O; \alpha)$  is the so-called influence function.

- By the central limit theorem, we then know that √n (μ
   µ
   α - μ<sup>\*</sup>) converges to a normal random variable with mean 0 and variance σ<sup>2</sup><sub>α</sub> = E<sup>\*</sup>[ψ<sub>P<sup>\*</sup></sub>(O; α)<sup>2</sup>].
- The asymptotic variance can be estimated by  $\tilde{\sigma}_{\alpha}^2 = \frac{1}{n} \sum_{i=1}^n \psi_{\widehat{P}}(O_i; \alpha)^2$ .
- A  $(1 \gamma)$ % Wald-based confidence interval for  $\mu^*$  can be constructed as  $\tilde{\mu}_{\alpha} \pm z_{1-\gamma/2} \tilde{\sigma}_{\alpha}/\sqrt{n}$ , where  $z_q$  is the *q*th quantile of a standard normal random variable.

# Inference - Efficient Influence Function/Gradient

#### Let

$$\pi^*(y_0, y_1, y_2; \alpha)^{-1} = (1 + \exp\{l_1^*(y_0; \alpha) + \alpha r(y_1)\}) \times (1 + \exp\{l_2^*(y_1; \alpha) + \alpha r(y_2)\})$$

$$\begin{split} w_1^*(y_0;\alpha) &= E^* \left[ \exp\{\alpha r(Y_1)\} \mid R_1 = 1, Y_0 = y_0 \right], \\ w_2^*(y_1;\alpha) &= E^* \left[ \exp\{\alpha r(Y_2)\} \mid R_2 = 1, Y_1 = y_1 \right], \\ g_1^*(y_0,y_1;\alpha) &= \{1 - H_1^*(y_0)\} w_1^*(y_0;\alpha) + \exp\{\alpha r(y_1)\} H_1^*(y_0). \\ g_2^*(y_1,y_2;\alpha) &= \{1 - H_2^*(y_1)\} w_2^*(y_1;\alpha) + \exp\{\alpha r(y_2)\} H_2^*(y_1). \end{split}$$

### Inference - Efficient Influence Function/Gradient

$$\begin{split} \psi_{P^*}(O;\alpha) &:= a_0^*(Y_0;\alpha) + \\ & R_1 b_1^*(Y_0,Y_1;\alpha) + \\ & R_2 b_2^*(Y_1,Y_2;\alpha) + \\ & \{1 - R_1 - H_1^*(Y_0)\} c_1^*(Y_0;\alpha) + \\ & R_1\{1 - R_2 - H_2^*(Y_1)\} c_2^*(Y_1;\alpha) \end{split}$$

where

# Inference - Efficient Influence Function/Gradient

$$\begin{split} s_{0}^{*}(Y_{0}) &= E^{*} \left[ \frac{R_{2}Y_{2}}{\pi^{*}(Y_{0}, Y_{1}, Y_{2}; \alpha)} \middle| Y_{0} \right] - \mu(P^{*}; \alpha) \\ b_{1}^{*}(Y_{0}, Y_{1}; \alpha) &= E^{*} \left[ \frac{R_{2}Y_{2}}{\pi^{*}(Y_{0}, Y_{1}, Y_{2}; \alpha)} \middle| R_{1} = 1, Y_{1}, Y_{0} \right] - E^{*} \left[ \frac{R_{2}Y_{2}}{\pi^{*}(Y_{0}, Y_{1}, Y_{2}; \alpha)} \middle| R_{1} = 1, Y_{0} \right] \\ &+ E^{*} \left[ \frac{R_{2}Y_{2}}{\pi^{*}(Y_{0}, Y_{1}, Y_{2}; \alpha)} \left[ \frac{\exp\{\alpha r(Y_{1})\}}{g_{1}^{*}(Y_{0}, Y_{1}; \alpha)} \right] \middle| R_{1} = 1, Y_{0} \right] H_{1}^{*}(Y_{0}) \left\{ 1 - \frac{\exp\{\alpha r(Y_{1})\}}{w_{1}^{*}(Y_{0}; \alpha)} \right\} \\ b_{2}^{*}(Y_{1}, Y_{2}; \alpha) &= E^{*} \left[ \frac{R_{2}Y_{2}}{\pi^{*}(Y_{0}, Y_{1}, Y_{2}; \alpha)} \middle| R_{2} = 1, Y_{2}, Y_{1} \right] - E^{*} \left[ \frac{R_{2}Y_{2}}{\pi^{*}(Y_{0}, Y_{1}, Y_{2}; \alpha)} \middle| R_{2} = 1, Y_{1} \right] \\ &+ E^{*} \left[ \frac{R_{2}Y_{2}}{\pi^{*}(Y_{0}, Y_{1}, Y_{2}; \alpha)} \left[ \frac{\exp\{\alpha r(Y_{2})\}}{g_{2}^{*}(Y_{1}, Y_{2}; \alpha)} \right] \middle| R_{2} = 1, Y_{1} \right] H_{2}^{*}(Y_{1}) \left\{ 1 - \frac{\exp\{\alpha r(Y_{2})\}}{w_{2}^{*}(Y_{1}; \alpha)} \right\} \\ c_{1}^{*}(Y_{0}) &= E^{*} \left[ \frac{R_{2}Y_{2}}{\pi^{*}(Y_{0}, Y_{1}, Y_{2}; \alpha)} \left[ \frac{\exp\{\alpha r(Y_{1})\}}{g_{1}^{*}(Y_{0}, Y_{1}; \alpha)} \right] \middle| Y_{0} \right] \\ &- E^{*} \left[ \frac{R_{2}Y_{2}}{\pi^{*}(Y_{0}, Y_{1}, Y_{2}; \alpha)} \left[ \frac{\exp\{\alpha r(Y_{1})\}}{g_{1}^{*}(Y_{0}, Y_{1}; \alpha)} \right] \middle| R_{1} = 1, Y_{1} \right] \\ &- E^{*} \left[ \frac{R_{2}Y_{2}}{\pi^{*}(Y_{0}, Y_{1}, Y_{2}; \alpha)} \left[ \frac{\exp\{\alpha r(Y_{2})\}}{g_{2}^{*}(Y_{1}, Y_{2}; \alpha)} \right] \middle| R_{1} = 1, Y_{1} \right] \\ &- E^{*} \left[ \frac{R_{2}Y_{2}}{\pi^{*}(Y_{0}, Y_{1}, Y_{2}; \alpha)} \left[ \frac{\exp\{\alpha r(Y_{2})\}}{g_{2}^{*}(Y_{1}, Y_{2}; \alpha)} \right] \middle| R_{1} = 1, Y_{1} \right] \\ &- E^{*} \left[ \frac{R_{2}Y_{2}}{\pi^{*}(Y_{0}, Y_{1}, Y_{2}; \alpha)} \left[ \frac{\exp\{\alpha r(Y_{2})\}}{g_{2}^{*}(Y_{1}, Y_{2}; \alpha)} \right] \middle| R_{1} = 1, Y_{1} \right] \\ &- E^{*} \left[ \frac{R_{2}Y_{2}}{\pi^{*}(Y_{0}, Y_{1}, Y_{2}; \alpha)} \left[ \frac{exp\{\alpha r(Y_{2})\}}{g_{2}^{*}(Y_{1}, Y_{2}; \alpha)} \right] \middle| R_{1} = 1, Y_{1} \right] \\ &- E^{*} \left[ \frac{R_{2}Y_{2}}{\pi^{*}(Y_{0}, Y_{1}, Y_{2}; \alpha)} \left[ \frac{exp\{\alpha r(Y_{2})\}}{g_{2}^{*}(Y_{1}, Y_{2}; \alpha)} \right] \middle| R_{1} = 1, Y_{1} \right] \\ &- E^{*} \left[ \frac{R_{2}Y_{2}}{\pi^{*}(Y_{0}, Y_{1}, Y_{2}; \alpha)} \left[ \frac{exp\{\alpha r(Y_{2})\}}{g_{2}^{*}(Y_{1}, Y_{2}; \alpha)} \right] \right] \\ &- E^{*} \left[ \frac{R_{2}Y_{2}}{\pi^{*}(Y_{2}, Y_{2}; \alpha)} \left[ \frac{exp\{\alpha r(Y_{2})\}}{g_{2}^{*}(Y_{1}, Y_{2}; \alpha)$$

- Wald-based confidence intervals don't always have adequate coverage properties is finite samples.
- In equal-tailed studentized bootstrap, the confidence interval takes the form  $[\hat{\mu} t_{0.975}\widehat{se}(\hat{\mu}), \hat{\mu} t_{0.025}\widehat{se}(\hat{\mu})]$ , where  $t_q$  is the *q*th quantile of  $\left\{\frac{\hat{\mu}^{(b)} \hat{\mu}}{\widehat{se}(\hat{\mu}^{(b)})}: b = 1, \dots, B\right\}$
- In symmetric studentized bootstrap, the confidence interval takes the form  $[\hat{\mu} t^*_{0.95}\widehat{se}(\hat{\mu}), \hat{\mu} + t^*_{0.95}\widehat{se}(\hat{\mu})]$ , where  $t^*_{0.95}$  is selected so that 95% of the distribution of  $\left\{\frac{\hat{\mu}^{(b)} \hat{\mu}}{\widehat{se}(\hat{\mu}^{(b)})} : b = 1, \dots, B\right\}$  falls between  $-t^*_{0.95}$  and  $t^*_{0.95}$ .
- Useful to replace influence-function based standard error estimator with jackknife standard error estimator.

# Quetiapine Bipolar Trial - Fit

- Estimated smoothing parameters for the drop-out model are 11.54 and 9.82 for the placebo and 600 mg arms.
- Estimated smoothing parameters for the outcome model are 6.34 and 8.05 for the placebo and 600 mg arms.
- In the placebo arm, the observed percentages of last being seen at visits 0 and 1 among those at risk at these visits are 8.62% and 38.68%. Model-based estimates are 7.99% and 38.19%.
- For the 600 mg arm, the observed percentages are 11.02% and 35.24% and the model-based estimates are 11.70% and 35.08%.

- In the placebo arm, the Kolmogorov-Smirnov distances between the empirical distribution of the observed outcomes and the model-based estimates of the distribution of outcomes among those on-study at visits 1 and 2 are 0.013 and 0.033.
- In the 600 mg arm, these distances are 0.013 and 0.022.
- These results suggest that our model for the observed data fits the observed data well.

- Under MAR, the estimated values of  $\mu^*$  are 46.45 (95% CI: 42.35,50.54) and 62.87 (95% CI: 58.60,67.14) for the placebo and 600 mg arms.
- The estimated difference between 600 mg and placebo is 16.42 (95% 10.34, 22.51)
- Statistically and clinically significant improvement in quality of life in favor of Quetiapine.

- We set r(y) = y and ranged the sensitivity analysis parameter from -10 and 10 in each treatment arm.
- According to experts, there is no evidence to suggest that there is a differential effect of a unit change in QLESSF on the hazard of drop-out based on its location on the scale.

Figure: Treatment-specific (left: placebo; right: 600 mg/day Quetiapine) estimates (along with 95% pointwise confidence intervals) of  $\mu^*$  as a function of  $\alpha$ .

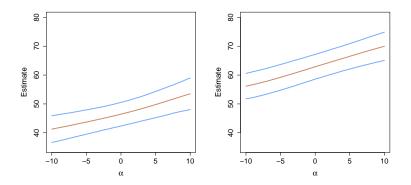

### Quetiapine Bipolar Trial - Sensitivity Analysis

Figure: Treatment-specific differences between the estimated mean QLESSF at Visit 2 among non-completers and the estimated mean among completers, as a function of  $\alpha$ .

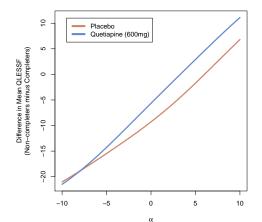

## Quetiapine Bipolar Trial - Sensitivity Analysis

Figure: Contour plot of the estimated differences between mean QLESSF at Visit 2 for Quetiapine vs. placebo for various treatment-specific combinations of the sensitivity analysis parameters.

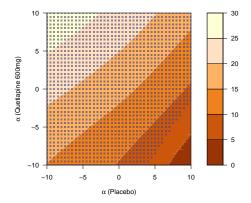

# Quetiapine Bipolar Trial - Sensitivity Analysis

- Only when the sensitivity analysis are highly differential (e.g., α(placebo) = 8 and α(Quetiapine) = -8) are the differences no longer statistically significant.
- Conclusions under MAR are highly robust.

- Generated 2500 placebo and Quetiapine datasets using the estimated distributions of the observed data from the Quentiapine study as the true data generating mechanisms.
- For given treatment-specific  $\alpha$ , these true data generating mechanisms can be mapped to a true value of  $\mu^*$ .
- For each dataset, the sample size was to set to 116 and 118 in the placebo and Quetiapine arms, respectively.

### Simulation Study - Bias/MSE

|          |           |         | Pla  | cebo | Queti   | apine |      |
|----------|-----------|---------|------|------|---------|-------|------|
| $\alpha$ | Estimator | $\mu^*$ | Bias | MSE  | $\mu^*$ | Bias  | MSE  |
| -10      | Plug-in   | 40.85   | 0.02 | 4.43 | 56.07   | 0.40  | 4.69 |
|          | Corrected |         | 0.43 | 4.56 |         | 0.42  | 4.72 |
| -5       | Plug-in   | 43.45   | 0.05 | 4.29 | 59.29   | 0.34  | 4.55 |
|          | Corrected |         | 0.27 | 4.26 |         | 0.24  | 4.35 |
| -1       | Plug-in   | 46.02   | 0.28 | 4.34 | 62.58   | 0.50  | 4.39 |
|          | Corrected |         | 0.18 | 4.22 |         | 0.14  | 4.00 |
| 0        | Plug-in   | 46.73   | 0.36 | 4.44 | 63.42   | 0.55  | 4.36 |
|          | Corrected |         | 0.17 | 4.27 |         | 0.14  | 3.95 |
| 1        | Plug-in   | 47.45   | 0.43 | 4.57 | 64.25   | 0.59  | 4.32 |
|          | Corrected |         | 0.16 | 4.36 |         | 0.15  | 3.92 |
| 5        | Plug-in   | 50.48   | 0.66 | 5.33 | 67.34   | 0.59  | 4.20 |
|          | Corrected |         | 0.14 | 5.11 |         | 0.19  | 4.15 |
| 10       | Plug-in   | 54.07   | 0.51 | 5.78 | 70.51   | 0.07  | 4.02 |
|          | Corrected |         | 0.04 | 6.30 |         | -0.05 | 4.66 |

### Simulation Study - Coverage

|          |                 | Placebo  | Quetiapine |
|----------|-----------------|----------|------------|
| $\alpha$ | Procedure       | Coverage | Coverage   |
| -10      | Wald-IF         | 91.5%    | 90.5%      |
|          | Wald-JK         | 95.0%    | 94.6%      |
|          | Bootstrap-IF-ET | 94.3%    | 93.8%      |
|          | Bootstap-JK-ET  | 94.4%    | 93.4%      |
|          | Bootstap-IF-S   | 95.2%    | 94.6%      |
|          | Bootstap-JK-S   | 95.0%    | 94.6%      |
| -5       | Wald-IF         | 93.5%    | 92.9%      |
|          | Wald-JK         | 95.0%    | 94.8%      |
|          | Bootstrap-IF-ET | 95.2%    | 94.6%      |
|          | Bootstap-JK-ET  | 94.8%    | 94.6%      |
|          | Bootstap-IF-S   | 95.4%    | 95.2%      |
|          | Bootstap-JK-S   | 95.1%    | 95.2%      |
| -1       | Wald-IF         | 93.9%    | 94.2%      |
|          | Wald-JK         | 94.9%    | 95.4%      |
|          | Bootstrap-IF-ET | 95.1%    | 94.8%      |
|          | Bootstap-JK-ET  | 95.1%    | 94.6%      |
|          | Bootstap-IF-S   | 95.3%    | 96.4%      |
|          | Bootstap-JK-S   | 95.1%    | 96.3%      |
| 0        | Wald-IF         | 93.8%    | 94.0%      |
|          | Wald-JK         | 95.0%    | 95.4%      |
|          | Bootstrap-IF-ET | 94.6%    | 94.5%      |
|          | Bootstap-JK-ET  | 94.6%    | 94.6%      |
|          | Bootstap-IF-S   | 95.5%    | 96.6%      |
|          | Bootstap-JK-S   | 95.2%    | 96.7%      |

### Simulation Study - Coverage

|          |                 | Placebo  | Quetiapine |
|----------|-----------------|----------|------------|
| $\alpha$ | Procedure       | Coverage | Coverage   |
| 1        | Wald-IF         | 93.3%    | 93.7%      |
|          | Wald-JK         | 95.1%    | 95.5%      |
|          | Bootstrap-IF-ET | 94.6%    | 94.6%      |
|          | Bootstap-JK-ET  | 94.6%    | 94.6%      |
|          | Bootstap-IF-S   | 95.5%    | 96.5%      |
|          | Bootstap-JK-S   | 95.2%    | 96.5%      |
| 5        | Wald-IF         | 90.8%    | 91.3%      |
|          | Wald-JK         | 95.3%    | 95.7%      |
|          | Bootstrap-IF-ET | 93.2%    | 91.6%      |
|          | Bootstap-JK-ET  | 93.8%    | 93.0%      |
|          | Bootstap-IF-S   | 95.5%    | 95.4%      |
|          | Bootstap-JK-S   | 95.8%    | 96.4%      |
| 10       | Wald-IF         | 85.4%    | 87.8%      |
|          | Wald-JK         | 94.9%    | 94.5%      |
|          | Bootstrap-IF-ET | 88.2%    | 87.0%      |
|          | Bootstap-JK-ET  | 92.2%    | 89.7%      |
|          | Bootstap-IF-S   | 94.6%    | 93.9%      |
|          | Bootstap-JK-S   | 95.5%    | 95.1%      |

#### Generalization

- $Y_k$ : outcome scheduled to be measured at assessment k.
- $R_k$ : indicator that individual is on-study at assessment k.
- All individuals are present at baseline, i.e.,  $R_0 = 1$ .
- Monotone missing data:  $R_{k+1} = 1$  implies  $R_k = 1$ .
- $C = \max\{k : R_k = 1\}$ , C = K implies that the individual completed the study.
- For any given vector  $z = (z_1, z_2, \ldots, z_K)$ ,

• 
$$\overline{z}_k = (z_0, z_1, \ldots, z_k)$$

• 
$$\underline{z}_k = (z_{k+1}, z_{k+2}, ..., z_K).$$

- For each individual, the data unit O = (C, YC) is drawn from some distribution P\* contained in the non-parametric model *M* of distributions.
- The observed data consist of *n* independent draws  $O_1, O_2, \ldots, O_n$  from  $P^*$ .

By factorizing the distribution of O in terms of chronologically ordered conditional distributions, any distribution  $P \in \mathcal{M}$  can be represented by

• 
$$F_0(y_0) := P(Y_0 \le y_0);$$
  
•  $F_{k+1}(y_{k+1} | \overline{y}_k) :=$   
 $P(Y_{k+1} \le y_{k+1} | R_{k+1} = 1, \overline{Y}_k = \overline{y}_k),$   
 $k = 0, 1, \dots, K - 1;$   
•  $H_{k+1}(\overline{y}_k) := P(R_{k+1} = 0 | R_k = 1, \overline{Y}_k = \overline{y}_k),$   
 $k = 0, 1, \dots, K - 1.$ 

The main objective is to draw inference about  $\mu^* := E^*(Y_K)$ , the true mean outcome at visit K in a hypothetical world in which all patients are followed to that visit.

For every  $\overline{y}_k$ , define the following strata:

- $A_k(\overline{y}_k)$ : patients last seen at visit k (i.e.,  $R_k = 1, R_{k+1} = 0$ ) with  $\overline{Y}_k = \overline{y}_k$ .
- B<sub>k</sub>(y
  <sub>k</sub>): patients on-study at visit k + 1 (i.e., R<sub>k+1</sub> = 1) with Y
  <sub>k</sub> = y
  <sub>k</sub>.

For all  $\overline{y}_k$ , the distribution of  $\underline{Y}_k$  for patients in stratum  $A_k(\overline{y}_k)$  is the same as the distribution of  $\underline{Y}_k$  for patients in stratum  $B_k(\overline{y}_k)$ 

Mathematically, we can express these assumptions as follows:

$$f^*(\underline{Y}_k|A_k(\overline{y}_k)) = f^*(\underline{Y}_k|B_k(\overline{y}_k)) \text{ for all } \overline{y}_k$$
(13)

Using Bayes' rule, we can re-write these expressions as:

$$egin{aligned} & P^*ig(R_{k+1}=0|R_k=1,\overline{Y}_{\mathcal{K}}=\overline{y}_{\mathcal{K}}ig) \ &=P^*ig(R_{k+1}=0|R_k=1,\overline{Y}_k=\overline{y}_kig) ext{ for all } \overline{y}_{\mathcal{K}} \end{aligned}$$

Written in this way, missing at random implies that the drop-out process is stochastic with the following interpretation:

Among those on study at visit k, the decision to discontinue the study before the next visit is like the flip of a coin with probability depending only on the observable history of outcomes through visit k (i.e., no outcomes after visit k). Under missing at random,  $\mu^*$  is identified. That is, it can be expressed as a functional of the distribution of the observed data. Specifically,  $\mu^* = \mu(P^*)$  is

$$\int_{y_0}\cdots\int_{y_K}y_K\left\{\prod_{k=0}^{K-1}dF_{k+1}^*(y_{k+1}|\overline{y}_k)\right\}dF_0^*(y_0)$$

#### Missing Not at Random

Equation (13) is equivalent to the following two assumptions:

$$f^*(\underline{Y}_{k+1}|A_k(\overline{y}_k), Y_{k+1} = y_{k+1}) = f^*(\underline{Y}_{k+1}|B_k(\overline{y}_k), Y_{k+1} = y_{k+1}) \text{ for all } \overline{y}_{k+1} \quad (14)$$

and

$$f^*(Y_{k+1}|A_k(\overline{y}_k)) = f^*(Y_{k+1}|B_k(\overline{y}_k)) \text{ for all } \overline{y}_k$$
(15)

Equation (14) posits the following "linking" assumption:

For all  $\overline{y}_{k+1}$ , the distribution of  $\underline{Y}_{k+1}$  for patients in stratum  $A_k(\overline{y}_k)$  with  $Y_{k+1} = y_{k+1}$  is the same as the distribution of  $\underline{Y}_{k+1}$  for patients in stratum  $B_k(\overline{y}_k)$  with  $Y_{k+1} = y_{k+1}$ .

#### Missing Not at Random

Using Bayes' rule, this assumption can be re-written as:  $P^*(R_{k+1} = 0 | R_k = 1, \overline{Y}_K = \overline{y}_K)$   $= P^*(R_{k+1} = 0 | R_k = 1, \overline{Y}_{k+1} = \overline{y}_{k+1}) \text{ for all } \overline{y}_K$ (16)

This assumption has been referred to as the "non-future" dependence assumption (Diggle and Kenward, 1994) because it has the following interpretation:

Among those on study at visit k, the decision to discontinue the study before the next visit is like the flip of a coin with probability depending only on the observable history of outcomes through visit k and the potentially unobserved outcome at visit k + 1(i.e., no outcomes after visit k + 1).

We will retain this assumption.

Next, we generalize (15) and impose the following exponential tilting "linking" assumptions:

$$f^{*}(Y_{k+1}|A_{k}(\overline{y}_{k})) \propto f^{*}(Y_{k+1}|B_{k}(\overline{y}_{k})) \exp(\alpha r(Y_{k+1})) \text{ for all } \overline{y}_{k}$$
(17)  
where  $r(\cdot)$  is a specified function which we will assume to be  
an increasing function of its argument and  $\alpha$  is a sensitivity

analysis parameter.

### Missing Not at Random

- The missing not at random class of assumptions that we propose involves Equations (14) and (17), where r(·) is considered fixed and α is a sensitivity analysis parameter that serves as the class index.
- (17) reduces to (15) when  $\alpha = 0$ . Thus, when  $\alpha = 0$ , the missing at random assumption is obtained.
- When  $\alpha > 0$  (< 0), (17) implies:

For all  $\overline{y}_k$ , the distribution of  $Y_{k+1}$  for patients in stratum  $A_k(\overline{y}_k)$  is weighted more heavily (i.e., tilted) to higher (lower) values than the distribution of  $Y_{k+1}$  for patients in stratum  $B_k(\overline{y}_k)$ .

The amount of "tilting" increases with magnitude of  $\alpha$ .

#### Three steps:

Assume

• 
$$F_{k+1}^*(y_{k+1} | \overline{y}_k) = F_{k+1}^*(y_{k+1} | y_k)$$
  
•  $H_{k+1}^*(\overline{y}_k) = H_{k+1}^*(y_k)$ 

- Estimate F<sup>\*</sup><sub>k+1</sub>(y<sub>k+1</sub> | y<sub>k</sub>) and H<sup>\*</sup><sub>k+1</sub>(y
  <sub>k</sub>) = H<sup>\*</sup><sub>k+1</sub>(y<sub>k</sub>) using non-parametric smoothing with tuning parameters selected by cross-validation.
- $\bigcirc$  Use plug-in + average of estimated influence functions.
- Use alternatives to Wald-based confidence intervals.

- Randomized trial designed to evaluate the efficacy and safety of once-monthly, injectable paliperidone palmitate (PP1M) relative to placebo (PBO) in delaying the time to relapse in subjects with schizoaffective disorder.
- Open-label phase consisting of a flexible-dose, lead-in period and a fixed-dose, stabilization period.
- Stable subjects entered a 15-month relapse-prevention phase and were randomized to receive PP1M or placebo injections at baseline (Visit 0) and every 28 days (Visits 1-15).
- Additional clinic visit (Visit 16) scheduled for 28 days after the last scheduled injection.
- 170 and 164 subjects were randomized to the PBO and PP1M arms.

- Research question: Are functional outcomes better in patients with schizoaffective disorder better maintained if they continue on treatment or are withdrawn from treatment and given placebo instead?
- An ideal study would follow all randomized subjects through Visit 16 while maintaining them on their randomized treatment and examine symptomatic and functional outcomes at that time point.
- Since clinical relapse can have a major negative impact, the study design required that patients who had signs of relapse were discontinued from the study.
- In addition, some patients discontinued due to adverse events, withdrew consent or were lost to follow-up.
- 38% and 60% of patients in the PBO and PP1M arms were followed through Visit 16 (p=0.0001).

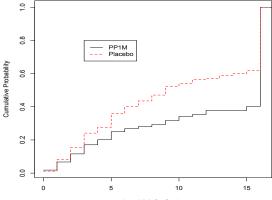

Last Visit On Study

- Focus: Patient function as measured by the Personal and Social Performance (PSP) scale.
- The PSP scale is scored from 1 to 100 with higher scores indicating better functioning based on evaluation of 4 domains (socially useful activities, personal/social relationships, self-care, and disturbing/aggressive behaviors).
- Estimate treatment-specific mean PSP at Visit 16 in the counterfactual world in which all patients who are followed to Visit 16.
- The mean PSP score among completers was 76.05 and 76.96 in the PBO and PP1M arms; the estimated difference is -0.91 (95%: -3.98:2.15).

### Case Study: SCA-3004 (PBO)

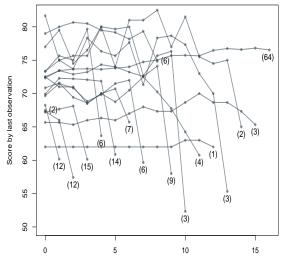

Visit

### Case Study: SCA-3004 (PP1M)

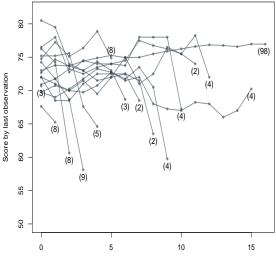

Visit

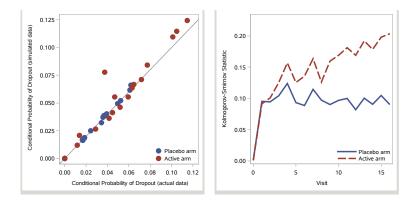

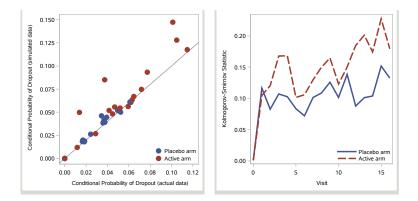

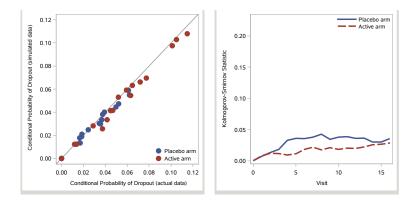

- Under MAR (i.e.,  $\alpha = 0$ ), the estimated means of interest are 69.60 and 74.37 for the PBO and PP1M arms.
- The estimated treatment difference is -4.77 (95% CI: -10.89 to 0.09).

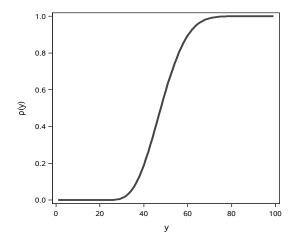

| $y_{k+1}$ | $y_{k+1}^{*}$ | Log Odds Ratio      |
|-----------|---------------|---------------------|
| 30        | 20            | $\alpha 	imes 0.01$ |
| 40        | 30            | lpha 	imes 0.18     |
| 50        | 40            | lpha 	imes 0.40     |
| 60        | 50            | lpha 	imes 0.30     |
| 70        | 60            | lpha 	imes 0.09     |
| 80        | 700           | lpha 	imes 0.01     |

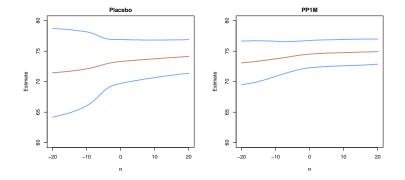

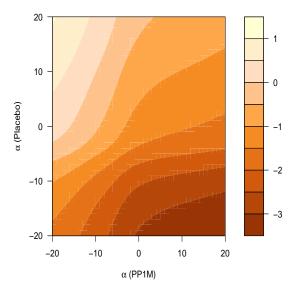

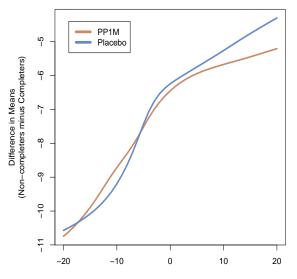

# Simulation Study

|          |                    |          | PBO  |      | PP1M    |      |      |
|----------|--------------------|----------|------|------|---------|------|------|
| $\alpha$ | Estimator          | $-\mu^*$ | Bias | MSE  | $\mu^*$ | Bias | MSE  |
| -10      | $\mu(\widehat{P})$ | 72.89    | 0.76 | 1.75 | 73.76   | 0.41 | 1.36 |
|          | $\widehat{\mu}$    |          | 0.50 | 1.58 |         | 0.31 | 1.26 |
| -5       | $\mu(\widehat{P})$ | 73.38    | 0.52 | 1.42 | 74.25   | 0.26 | 1.14 |
|          | $\widehat{\mu}$    |          | 0.31 | 1.32 |         | 0.16 | 1.05 |
| -1       | $\mu(\widehat{P})$ | 73.74    | 0.38 | 1.23 | 74.59   | 0.17 | 1.02 |
|          | $\widehat{\mu}$    |          | 0.19 | 1.18 |         | 0.06 | 0.95 |
| 0        | $\mu(\widehat{P})$ | 73.80    | 0.36 | 1.21 | 74.63   | 0.16 | 1.01 |
|          | $\widehat{\mu}$    |          | 0.18 | 1.17 |         | 0.08 | 0.95 |
| 1        | $\mu(\widehat{P})$ | 73.84    | 0.35 | 1.19 | 74.67   | 0.18 | 1.01 |
|          | $\widehat{\mu}$    |          | 0.17 | 1.15 |         | 0.05 | 0.94 |
| 5        | $\mu(\widehat{P})$ | 74.00    | 0.30 | 1.13 | 74.67   | 0.16 | 1.00 |
|          | $\widehat{\mu}$    |          | 0.13 | 1.11 |         | 0.04 | 0.93 |
| 10       | $\mu(\widehat{P})$ | 74.15    | 0.24 | 1.08 | 74.84   | 0.15 | 0.97 |
|          | $\widehat{\mu}$    |          | 0.10 | 1.08 |         | 0.06 | 0.91 |

# Simulation Study

|          |                 | PBO      | PP1M     |
|----------|-----------------|----------|----------|
| $\alpha$ | Procedure       | Coverage | Coverage |
| -10      | Normal-IF       | 86.1%    | 88.6%    |
|          | Normal-JK       | 92.1%    | 92.6%    |
|          | Bootstrap-IF-ET | 90.2%    | 91.9%    |
|          | Bootstap-JK-ET  | 92.4%    | 93.7%    |
|          | Bootstap-IF-S   | 92.3%    | 92.7%    |
|          | Bootstap-JK-S   | 93.9%    | 94.3%    |
| -5       | Normal-IF       | 89.0%    | 91.7%    |
|          | Normal-JK       | 94.1%    | 94.2%    |
|          | Bootstrap-IF-ET | 91.7%    | 92.6%    |
|          | Bootstap-JK-ET  | 93.6%    | 94.9%    |
|          | Bootstap-IF-S   | 94.1%    | 94.2%    |
|          | Bootstap-JK-S   | 95.1%    | 95.1%    |
| -1       | Normal-IF       | 90.8%    | 93.4%    |
|          | Normal-JK       | 94.9%    | 94.8%    |
|          | Bootstrap-IF-ET | 91.0%    | 94.0%    |
|          | Bootstap-JK-ET  | 92.8%    | 94.9%    |
|          | Bootstap-IF-S   | 94.4%    | 94.7%    |
|          | Bootstap-JK-S   | 95.0%    | 95.3%    |
| 0        | Normal-IF       | 90.7%    | 93.5%    |
|          | Normal-JK       | 95.0%    | 94.9%    |
|          | Bootstrap-IF-ET | 92.8%    | 93.9%    |
|          | Bootstap-JK-ET  | 94.3%    | 95.0%    |
|          | Bootstap-IF-S   | 95.3%    | 94.7%    |
|          | Bootstap-JK-S   | 96.0%    | 95.1%    |

# Simulation Study

|          |                 | PBO      | PP1M     |
|----------|-----------------|----------|----------|
| $\alpha$ | Procedure       | Coverage | Coverage |
| 1        | Normal-IF       | 90.9%    | 93.5%    |
|          | Normal-JK       | 94.9%    | 94.8%    |
|          | Bootstrap-IF-ET | 92.8%    | 93.5%    |
|          | Bootstap-JK-ET  | 94.2%    | 95.0%    |
|          | Bootstap-IF-S   | 95.3%    | 94.6%    |
|          | Bootstap-JK-S   | 96.0%    | 95.2%    |
| 5        | Normal-IF       | 91.5%    | 93.7%    |
|          | Normal-JK       | 94.6%    | 95.1%    |
|          | Bootstrap-IF-ET | 92.6%    | 93.8%    |
|          | Bootstap-JK-ET  | 93.8%    | 94.7%    |
|          | Bootstap-IF-S   | 94.9%    | 95.1%    |
|          | Bootstap-JK-S   | 96.0%    | 95.5%    |
| 10       | Normal-IF       | 92.1%    | 93.4%    |
|          | Normal-JK       | 94.8%    | 95.0%    |
|          | Bootstrap-IF-ET | 92.9%    | 93.8%    |
|          | Bootstap-JK-ET  | 93.9%    | 94.8%    |
|          | Bootstap-IF-S   | 94.7%    | 95.0%    |
|          | Bootstap-JK-S   | 95.6%    | 95.4%    |

- Non-monotone missing data; partial imputation
- Outliers

- No substitute for better trial design and procedures to minimize missing data.
- Global sensitivity analysis should be a mandatory component of trial reporting.
- Visit us at www.missingdatamatters.org or email me at dscharf@jhu.edu

#### samon 2.0 - the software

June 22, 2016

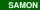

#### 1 R

samon library functions with pass to C code

2 SAS

procedures and macros

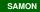

- Randomized study with outcome measurements taken at fixed time-points
- Monotone missing data pattern
- Interest is in a comparison of treatment arm means at the last scheduled time-point
- Outcomes are coded as positive integers
- Missing values are coded as -1
- Rows indicate individuals and columns indicate time-points
- Data at the first time-point (the baseline) is never missing

Background

| 1          | 82 | 88 | 81 | -1 | -1 | -1 | -1 | -1 |
|------------|----|----|----|----|----|----|----|----|
| subjects { | 71 | 75 | 69 | 66 |    |    |    | 48 |
|            | 62 | 63 | -1 | 55 | 61 | 66 | 68 | -1 |
|            | 72 | 63 | -1 | -1 | 62 | 44 | 55 | -1 |
|            | 83 | 62 | 74 | 67 | -1 | -1 | -1 | -1 |
|            | 88 | 92 | 99 | 70 | -1 | -1 | -1 | -1 |
|            | 66 | 71 | 71 | 71 | 75 | 75 | 71 | 71 |
|            | 90 | 88 | 88 | 88 | 77 | -1 | -1 | -1 |
|            | 88 | 91 | 92 | 91 | 95 | 90 | 88 | -1 |
|            | 1  | 52 | 33 | 99 | 87 | 88 | -1 | -1 |

# Case Study: Quetiapine Fumarate

- Among Bipolar I subjects
- Subjects scheduled for 3 assessements at days 1, 29 and 57.
- Primary efficiacy variable: QLESSF score (Quality of Life Enjoyment and Satisfaction – Short Form)
- Two treatment groups considered here: placebo (treatment 1) with quetiapine fumarate 600mg (treatment 2).

- Descriptive analysis for each treatment group.
- Check the monotone missing condition.
- Decide on a sensitivity function.
- Use the samon procedure / the samon function to estimate means.
- Examine the results.

#### The Quet1/Quet2 Dataset

| pro | c print | data | = que | t1; |      |
|-----|---------|------|-------|-----|------|
| run | ;       |      |       |     |      |
|     |         |      |       |     |      |
|     | Obs     | V1   | V2    | V3  |      |
|     |         |      |       |     |      |
|     | 1       | 36   | 56    | 57  |      |
|     | 2       | 32   | 32    | 31  |      |
|     | 3       | 25   | 42    | 27  |      |
|     | 4       | 48   | 52    | 54  |      |
|     | 5       | 27   | 40    | 40  |      |
|     | 6       | 38   | 43    | -1  |      |
|     | 7       | 35   | 44    | 39  |      |
|     | 8       | 24   | 26    | 28  |      |
|     | 9       | 25   | 30    | -1  |      |
|     | 10      | 25   | 28    | -1  |      |
|     | 11      | 40   | 45    | 45  | <br> |

#### SAS: the samonDataCheck macro

The samonDataCheck macro can be used to check data to ensure it is in samon canonical form.

| %samonDataCheck |                                |
|-----------------|--------------------------------|
| (               |                                |
| data =          | input dataset                  |
| vars =          | variable list (in time order)  |
| out =           | output data                    |
| stats =         | output statistics dataset      |
| mpattern =      | missing pattern counts dataset |
| );              |                                |

| %samonDataCheck( |   |                       |  |
|------------------|---|-----------------------|--|
| data             | = | quet1,                |  |
| vars             | = | v1 v2 v3,             |  |
| out              | = | check1,               |  |
| stats            | = | stats1t,              |  |
| mpattern         | = | <pre>pattern1);</pre> |  |

In R the samonDataCheck funcation can be used to to the same purpose: samonDataCheck( quet1 )

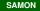

```
> # R version of samonDataCheck is a
> # function of the same name
>
> # Check data
> chk1 <- samonDataCheck( quet1 )
>
> chk2 <- samonDataCheck( quet2 )</pre>
```

#### samonDataCheck

```
Samon Data Check:
Number of time-points:
                                3
Number of subjects:
                              116
Minimum value:
                               14
Maximum value:
                               63
No Samon problems found
Missing Patterns:
               Ν
                   proportion
                     0.0862
              10
* :
              41
                      0.3534
** :
              65
                       0.5603
* * *
```

#### samonDataCheck

```
Samon Data Check:
Number of time-points:
                                3
Number of subjects:
                              118
Minimum value:
                               15
Maximum value:
                               67
No Samon problems found
Missing Patterns:
               Ν
                   proportion
              13
                      0.1102
* :
              37
                      0.3136
** :
                       0.5763
              68
* * *
```

1. The probability of dropout or of staying on study If an individual is on-study at time t - 1, what is the probability of them staying on-study at time t? This probability may depend on the value  $Y_{t-1}$ . This leads to our first model:

 $Prob[R_t = 1 \mid R_{t-1} = 1, Y_{t-1} = y] \sim smooth(y; \sigma)$ 

The smooth function of *y* depends on a single smoothing parameter  $\sigma$ .

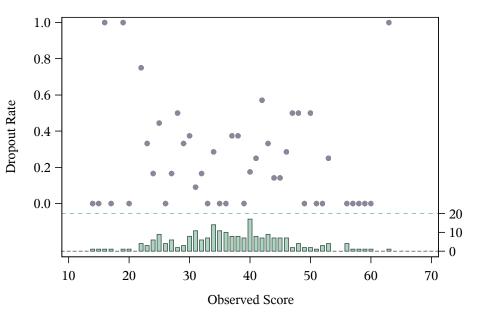

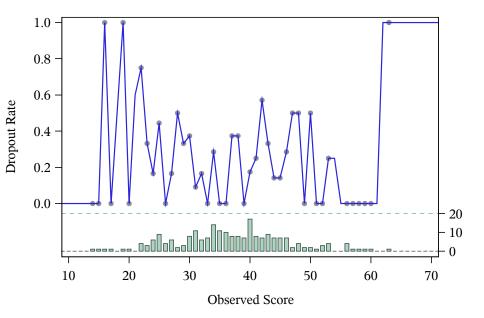

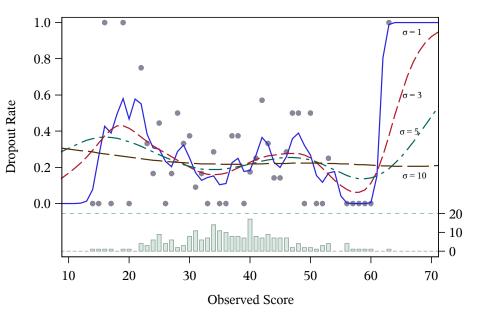

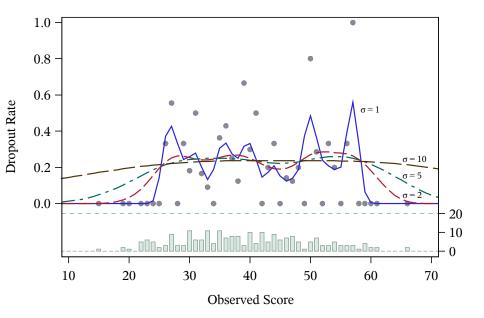

#### 2. The distribution of the outcome

If individuals are on-study at time t - 1 and remain on-study at time t, what is the distribution of their yvalues at time t? Again this distribution may depend on the value  $Y_{t-1}$ . This leads to our second model:  $h[y' | R_t = 1, Y_{t-1} = y] \sim smooth(y; \sigma)$ 

The smooth function of *y* depends on a single smoothing parameter  $\sigma$ .

In order to estimate the two smoothing parameters we do the following:

- a. Partition the data into  $N_{part}$  pieces.
- b. Set aside a partition of the data and use the remainder to "predict" a feature of the partition that has been set aside. How badly this "prediction" goes is given a numeric value the loss associated with  $\sigma$ .
- c. Repeat this dropping each partition in turn and computing the total loss.
- d. Choose the smoothing parameter that minimizes the loss.

We choose an optimal  $\sigma_P$  by minimizing the loss function  $L_P$ , which up to a constant is

$$L_{P}(\sigma) = \sum_{t=2}^{N_{t}} \sum_{j=1}^{n} R_{t-1,j} \left( R_{t,j} - P_{-j}(R_{t,j} = 1 \mid Y_{t-1,j}) \right)^{2}$$

where  $P_{-j}$  is the propability distribution derived from the data after removing the partition to which *j* belongs.

# R: the samoneval function

- The samoneval function can be used to compute the loss function for a range of *σ*.
- Takes six arguments:

```
samoneval(
mat = MAT,
Npart = 10,
LowSigma = 0.1,
HighSigma = 100,
IncrementSigma = 0.1
type = PQ
```

returns a four column matrix, the first containing σ<sub>P</sub> and the second the corresponding loss function value, The third column contains σ<sub>Q</sub> and the forth column contains the corresponding loss function value.

```
library(samon,
>
          lib.loc="../../Rver0.1/samlib")
+
>
  Results1 <- samoneval(
>
      mat.
                        = quet1,
+
                        = 10,
      Npart
+
+
+
      IncrementSigma = 0.1,
                      = 0.1,
+
      LowSigma
                       = 100.0
      HighSigma
+
+
```

## The samon library

```
Results2 <- samoneval(
>
                       = quet2,
+
      mat
                       = 10,
+
      Npart
+
     IncrementSigma = 0.1,
+
     LowSigma
                    = 0.1,
+
                     = 100.0
+
     HighSigma
+
 ResultsP <- cbind(Results1[,1:2], Results2[,1
>
 PQPlot (ResultsP,
>
         "P.pdf", 4.2, 4.2,
+
         "Loss function (P)",
+
          c(0,100), c(3, 7), c(45,7.0))
+
```

# The SAMONEV procedure computes the loss function for a range of $\sigma$ .

| samonev            |                                 |
|--------------------|---------------------------------|
| data =             | Input dataset                   |
| out =              | Output dataset                  |
| npart =            | Number of partitions            |
| lowSigma =         | low value of sigma              |
| highSigma =        | high value of sigma             |
| incSigma =         | increment sigma                 |
| <b>var</b> varlist | list of variables in time order |

| proc samonev |   |       |
|--------------|---|-------|
| data         | = | quet1 |
| out          | = | ev1   |
| Npart        | = | 10    |
| incSigma     | = | 0.1   |
| lowSigma     | = | 0.2   |
| highSigma    | = | 30;   |
|              |   |       |
| var v1 - v3; |   |       |
| run;         |   |       |

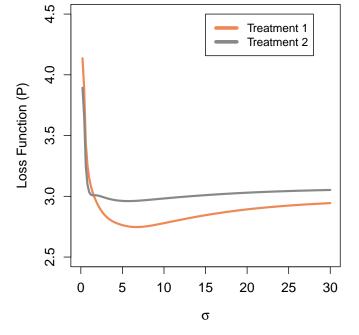

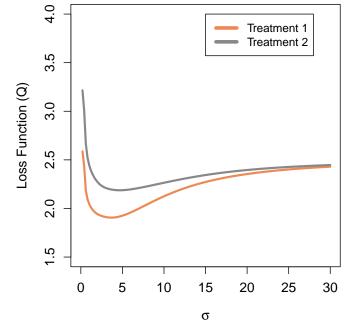

The samon function can be used to find the optimal values of  $\sigma_P$  and  $\sigma_Q$ . Aguments include: mat data matrix Npart Number of partitions InitialSigmaP initial value for sigmaP LowSigmaP lower bound HighSigmaP upper bound InitialSigmaQ initial value for sigmaQ LowSigmaQ lower bound HighSigmaQ upper bound

```
# Example1.R
# Finding optimal Sigma_p and Sigma_q.
#
library(samon, lib.loc="../../samlib")
data("samonPANSS1")
samonResults <- samon(</pre>
                    = quet1,
   mat.
    Npart
                    = 10.
    InitialSigmaP = 10.0,
    LowSigmaP = 0.001,
    HighSigmaP
                  = 50.0,
    InitialSigmaQ = 8.0,
    LowSigmaQ = 0.001,
    HighSigmaQ
                    = 50.0,
                    = "PO" )
    nametype
# print the output
```

print(samonResults)

```
%split( data = samon1, tag = 1 );
```

```
proc print data = PM1 noobs;
run;
rc Niter Sigma loss
2 3 6.6918 2.7468
proc print data = QM1 noobs;
run;
rc Niter Sigma loss
2 6 3.6771 1.9057
```

```
proc print data = PM2 noobs;
run;
rc Niter Sigma loss
2 3 5.6938 2.9607
proc print data = QM2 noobs;
run;
rc Niter Sigma loss
2 3 4.6704 2.1872
```

- Within samon the sensitivity bias function is the cumulative function of the beta distribution, a flexible function with bounded support.
- This together with the sensitivity analysis parameter
   α provides the mechanism by which we measure the
   sensitivity of the results to informative drop-out.
- $\alpha = 0$  is missing at random
- $\alpha$  quantifies the influence of  $Y_{t+1}$  on the decision to drop-out between *t* and *t* + 1.

- The cumulative beta function is defined on the interval (0,1) and in order to use it as the sensitivity bias function we need to map the range of our data into (0,1).
- In the case of QLESSF scores the data are limited to the range 13 and 71.
- We take the parameters for the cumulative beta function ζ<sub>1</sub> and ζ<sub>2</sub> to be 1.

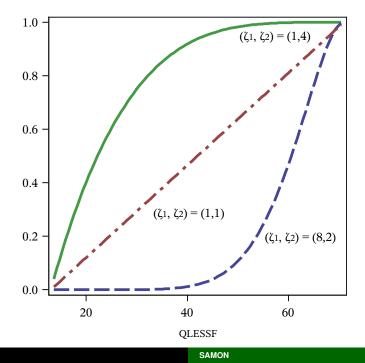

#### The SAMON procedure

| samon              |                                                     |
|--------------------|-----------------------------------------------------|
| data =             | Input dataset                                       |
| out =              | Output dataset                                      |
| npart =            | Number of partitions                                |
| pinit =            | initial value for smoothing parameter sigma p       |
| phigh =            | Highest value for smoothing parameter sigma p       |
| qinit =            | initial value for smoothing parameter sigma q       |
| qhigh =            | Highest value for smoothing parameter sigma q       |
| lb =               | lower bound of data                                 |
| ub =               | upper bound of data                                 |
| zeta1 =            | parameter for cumulative beta distribution          |
| zeta2 =            | parameter for cumulative beta distribution          |
| nsamples =         | Number of bootstrap samples                         |
| seed0 =            | Seed to pass to random number generator             |
| sj                 | compute jackknifes for each bootstrap sample        |
| nomj               | suppress jackknife computation for the main dataset |
| <b>var</b> varlist | list of variables in time order                     |
| sensp senslist     | list of sensitivity parameters                      |

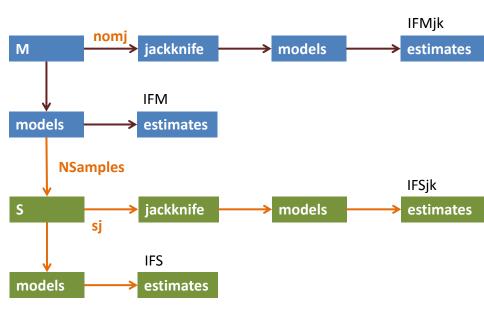

```
proc samon data = quet1 out = samon1
   Npart = 10
   Pinit = 6.0 PHigh = 50.0
   Qinit = 4.0 QHigh = 50.0
   lb = 13 ub = 71
   zeta1 = 1.0 zeta2 = 1.0
   nomj
                nsamples = 0;
 var v1 - v3;
 sensp -10 to 10 by 1;
run;
%split( data = samon1, tag = 1 );
proc print data = IFM1 noobs;
 var alpha AEst AVar IFEst IFVar;
run;
```

```
# Example2 partA.R
#
 Produce one-step influence function estimates
#
library(samon, lib.loc="../../samlib")
Results1 <- samon(
   mat.
                    = samonPANSS1,
    Npart
                    = 10,
    # initial value and upper
    # bound for sigmaP
    InitialSigmaP = 6.0,
    HighSigmaP = 50.0,
    # initial value and upper
    # bound for sigmaQ
    InitialSigmaQ = 4.0,
    HighSigmaQ = 50.0,
```

| LowAlpha<br>HighAlpha<br>IncrementAlpha | = -10,<br>= 10,<br>= 1,            | # alphas                                                     |
|-----------------------------------------|------------------------------------|--------------------------------------------------------------|
| lb<br>ub<br>zetal<br>zeta2              | = 13,<br>= 71,<br>= 1.0,<br>= 1.0, | <pre># parameters for # cumulative # beta distribution</pre> |

nametype

= "Alpha" )

```
print(Results1)
saveRDS(Results1, "Results1.rds")
```

| alpha | AEst    | AVar    | IFEst   | IFVar  |
|-------|---------|---------|---------|--------|
| -10   | 36.6909 | 0.08754 | 36.9454 | 1.3374 |
| -9    | 36.9556 | 0.09050 | 37.2108 | 1.3438 |
| -8    | 37.2402 | 0.09354 | 37.4881 | 1.3497 |
| -7    | 37.5435 | 0.09653 | 37.7740 | 1.3547 |
| -6    | 37.8641 | 0.09934 | 38.0654 | 1.3585 |
| -5    | 38.2007 | 0.10185 | 38.3611 | 1.3609 |
| -4    | 38.5526 | 0.10395 | 38.6609 | 1.3625 |
| -3    | 38.9189 | 0.10556 | 38.9660 | 1.3641 |
| -2    | 39.2993 | 0.10660 | 39.2787 | 1.3668 |
| -1    | 39.6935 | 0.10701 | 39.6020 | 1.3715 |
| 0     | 40.1010 | 0.10678 | 39.9386 | 1.3792 |
| 1     | 40.5210 | 0.10590 | 40.2911 | 1.3898 |
| 2     | 40.9517 | 0.10436 | 40.6609 | 1.4026 |
| 3     | 41.3907 | 0.10222 | 41.0484 | 1.4160 |
| 4     | 41.8343 | 0.09950 | 41.4525 | 1.4278 |
| 5     | 42.2785 | 0.09626 | 41.8710 | 1.4356 |
| 6     | 42.7186 | 0.09252 | 42.3006 | 1.4374 |
| 7     | 43.1501 | 0.08832 | 42.7372 | 1.4320 |
| 8     | 43.5690 | 0.08370 | 43.1760 | 1.4190 |
| 9     | 43.9724 | 0.07871 | 43.6127 | 1.3989 |

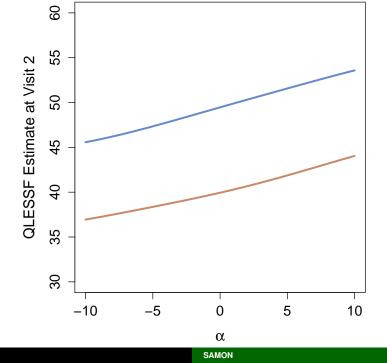

```
# Example2 partC.R
# Retrieve the estimates and plot them
# ____
                         _____
Results1 <- readRDS("Results1.rds")</pre>
Results2 <- readRDS("Results2.rds")</pre>
# Select the IF results from the results matrices
Trt1Results <- Results1[ Results1[,2] == 3, ]</pre>
Trt2Results <- Results2[ Results2[,2] == 3, ]</pre>
pdf(file="Example2.pdf", height=5.5, width=5)
par(mar=c(4, 4, 2, 2))
```

plot.new()
plot.window( xlim = c(-5, 5), ylim = c( 60, 100 ))

```
lines(x = Trt1Results[, 6], y = Trt1Results[, 9],
       lwd=2, col = "#CC8866FF")
lines(x = Trt2Results[,6], y = Trt2Results[,9],
       lwd=2, col = "#6688CCFF")
axis(1); axis(2)
legend( -4.4, 98,
         legend = c("treatment 1", "treatment 2"),
         xjust=0, yjust=1,
         lty = c("solid", "solid"), lwd=c(5,5),
         col=c("#CC8866FF", "#6688CCFF"))
title( xlab = expression(alpha),
       ylab = "Influence function QLOSSF estimates")
box()
dev.off()
```

- Use bootstrap with jackknife to compute confidence intervals for IF estimates.
- The NSamples arugment controls the number of bootstraps to make.
- The flags mj and sj control whether jackknifes are performed on the main (input) data and the bootstrap samples respectively.
- For a small dataset with 100 individuals, 1,000 bootstaps each with bootsrap estimates on 50 sensitivity parameters gives rise to 50 x 100 x 1000 = 5 million estimates.

proc samon data = quet1 out = samon1
Npart = 10

```
Pinit = 6.0 PHigh = 50.0
QInit = 4.0 QHigh = 50.0
lb = 13 ub = 71
zeta1 = 1.0 zeta2 = 1.0
NSamples = 500 seed0 = 81881
sj;
var v1-v3;
sensp -20 to 20 by 1;
run;
```

| macro                  | description                                                                                        |
|------------------------|----------------------------------------------------------------------------------------------------|
| samonCombine           | Combines results from multiple runs of                                                             |
|                        | proc samon                                                                                         |
| samonSummary           | Summarizes samon results. Combines                                                                 |
|                        | bootstrap and jackknife results to pro-                                                            |
|                        | duce confidence intervals                                                                          |
| samonDifferenceSummary | Computes effect difference with confi-<br>dence interval from a pair of samonSum-<br>mary objects. |
| samonCrossSummary      | Computes the effect difference with con-                                                           |
|                        | fidence interval for each pair of sensitivity paramaters $\alpha$ .                                |
| samonECompleterStatus  | Computes the difference in the expected value of non-completers and completers                     |

## samonCombine macro

| samonCombine    | combines samon results into one dataset |
|-----------------|-----------------------------------------|
| (               |                                         |
| inlib =         | input libref                            |
| stem = results  | file name stem                          |
| connect = _     | name connector                          |
| partfrom = 1    | parts start at 1                        |
| partto = 100    | to 100                                  |
| partform $= z5$ | format to use on partno                 |
| outlib =        | output libref                           |
| )               |                                         |

## samonSummary macro

| samonSummary  | computes summary of samon object             |
|---------------|----------------------------------------------|
| (<br>data =   | input dataset to summarize                   |
| out =         | summary of main data                         |
| sampSummary = | summary of parametric bootstrap sam-<br>ples |
| )             |                                              |

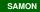

| samonDifferenceSummary | Difference in two trials               |
|------------------------|----------------------------------------|
| (                      |                                        |
| IFM1 =                 | main results from samonSummary trt 1   |
| sampIF1 =              | sample results from samonSummary trt 1 |
| IFM2 =                 | main results from samonSummary trt 2   |
| sampIF2 =              | sample results from samonSummary trt 2 |
| out =                  | summary of difference                  |
| )                      | -                                      |
| •                      |                                        |

## samonCrossSummary macro

| samonCrossSummary | Difference in two trials for all pairs of sensi- |
|-------------------|--------------------------------------------------|
|                   | tivity parameter                                 |
| (                 |                                                  |
| IFM1 =            | main results from samonSummary trt 1             |
| sampIF1 =         | sample results from samonSummary trt 1           |
| IFM2 =            | main results from samonSummary trt 2             |
| sampIF2 =         | sample results from samonSummary trt 2           |
| out =             | summary of difference                            |
| )                 |                                                  |

```
%samonSummary(
```

```
data = results.results1,
out = data.Summary1,
sampout = data.sampSummary1
);
proc print data=data.Summary1;
var alpha IFEst lb ub;
run;
```

| alpha | IFEst   | lb      | ub      |
|-------|---------|---------|---------|
| -10   | 36.9454 | 34.2645 | 39.6263 |
| -9    | 37.2108 | 34.5635 | 39.8580 |
| -8    | 37.4881 | 34.9005 | 40.0757 |
| -7    | 37.7740 | 35.2496 | 40.2984 |
| -6    | 38.0654 | 35.5840 | 40.5468 |
| -5    | 38.3611 | 35.9267 | 40.7955 |
| -4    | 38.6609 | 36.2627 | 41.0590 |
| -3    | 38.9660 | 36.6038 | 41.3281 |
| -2    | 39.2787 | 36.9218 | 41.6356 |
| -1    | 39.6020 | 37.2546 | 41.9493 |
| 0     | 39.9386 | 37.5628 | 42.3144 |
| 1     | 40.2911 | 37.8957 | 42.6866 |
| 2     | 40.6609 | 38.2211 | 43.1007 |
| 3     | 41.0484 | 38.5820 | 43.5148 |
| 4     | 41.4525 | 38.9005 | 44.0045 |
| 5     | 41.8710 | 39.2378 | 44.5043 |
| 6     | 42.3006 | 39.5695 | 45.0318 |
| 7     | 42.7372 | 39.9254 | 45.5490 |
| 8     | 43.1760 | 40.2880 | 46.0641 |
| 9     | 43.6127 | 40.5862 | 46.6392 |

#### SAMON

## Estimated QLESSF score at visit 3

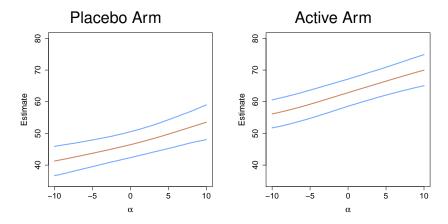

## Estimated QLESSF score at visit 3

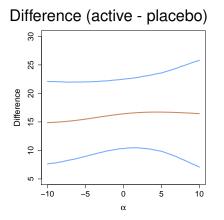

Another useful plot is a surface plot of the difference in the estimated mean value in the two treatment groups given as a function of the two alpha parameters. We use the samonCrossSummary function to compute the difference in estimates for each pair of alpha. The plotting is done with the filled.contour function.

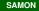

### %samonCrossSummary(

| IFM1    | = | data.Summary1,                |
|---------|---|-------------------------------|
| sampIF1 | = | <pre>data.sampSummary1,</pre> |
| IFM2    | = | data.Summary2,                |
| sampIF2 | = | <pre>data.sampSummary2,</pre> |
| out     | = | data.Cross                    |
| );      |   |                               |

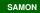

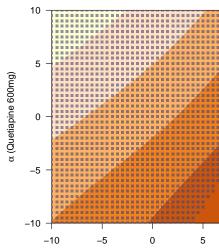

α (Placebo)

SAMON

- Use double bootstrap to compute bias corrected IF estimates and standard errors.
- Using the optimal σ<sub>P</sub> and σ<sub>Q</sub> the original data is used to create a sample, sampleA say. Optimal σ<sub>P</sub> and σ<sub>Q</sub> and then found for sampleA and in turn a new sample is created, sampleB. The two samples sampleA and sampleB are a single sample pair of the original data.
- The one-step IF estimate is created for each alpha for both sampleA and sampleB.
- samon is used to generate multiple sample pairs.

```
# Example3_1a.R
# Produce influence function estimates and 500
# pairs of bootstrap estimates for treatment 1.
#
                     _____
library(samon, lib.loc="../../samlib")
data("samonPANSS1")
Results1a <- samon(
                   = samonPANSS1,
   mat
   Npart
                   = 10.
   InitialSigmaP = 10.0,
   LowSigmaP
               = 0.001,
   HighSigmaP
                   = 50.0,
    InitialSigmaQ = 8.0,
   LowSigmaQ
                   = 0.001,
   HighSigmaQ
                   = 50.0,
```

#### SAMON

| LowAlpha<br>HighAlpha<br>IncrementAlpha   | = | -5,<br>5,<br>0.5,           | #   | alphas                                           |
|-------------------------------------------|---|-----------------------------|-----|--------------------------------------------------|
| lb<br>ub<br>zeta1<br>zeta2                | = | 30,<br>210,<br>4.0,<br>7.0, | #   | parameters to<br>cumulative<br>beta distribution |
| NBootstrapPairs<br>seed0                  |   | 500,<br>826847827           |     | number of bootstrap                              |
| <br>save results fo:<br>aveRDS(Results1a, |   |                             | .rc | ds")                                             |

| function             | description                                    |  |
|----------------------|------------------------------------------------|--|
| samonCombine         | combines the outputs from samon into one       |  |
|                      | samonMat object.                               |  |
|                      | The results are stored in rds files. samon-    |  |
|                      | Combine takes                                  |  |
|                      | a list of such files and combines them.        |  |
| samonDiff            | Takes two samonMat objects and produces        |  |
|                      | a samonMat object                              |  |
|                      | for the difference in influence function esti- |  |
|                      | mates                                          |  |
| samonBiasCorrection  | Takes a samonMat object and produces cor-      |  |
|                      | rected influence                               |  |
|                      | estimates                                      |  |
| samonXBiasCorrection | Takes two samonMat objects (one from each      |  |
|                      | treatment groups                               |  |
|                      | and for each pair of alphas produces an es-    |  |
|                      | timate of                                      |  |
|                      | the difference in Influence function esti-     |  |
|                      | mates.                                         |  |

```
# Example3 plots.R
#
# Results have previously been stored in rds files
# treatment 1: Results3a.rds, Results3b.rds
# treatment 2: Results3c.rds, Results3d.rds
#
# 1. put the results together
# 2. create a difference object
# 3. create bias corrected estimates
# 4. plot some results
# _____
                _____
library(samon, lib.loc="../../samlib")
filenames1 <- c("Results1a.rds", "Results1b.rds")</pre>
filenames2 <- c("Results2a.rds", "Results2b.rds")</pre>
trt1Results <- samonCombine( filenames1 )</pre>
trt2Results <- samonCombine( filenames2 )</pre>
# the difference trt2 - trt1
diffResults <- samonDiff( trt1Results, trt2Results)
```

```
# correct each result
BiasCorrection1 <- samonBiasCorrection(</pre>
                      trt1Results, -10:10, 1)
BiasCorrection2 <- samonBiasCorrection(</pre>
                      trt2Results, -10:10, 2)
BiasCorrectionD <- samonBiasCorrection(</pre>
                      diffResults, -10:10, -1)
samonPlot <- function( Res, file, height,</pre>
                        width, ylab, xlim,
                        ylim, legpos) {
  pdf(file=file, height=height, width=width)
  par(mar=c(4, 4, 2, 2))
  # bands for CIs
  polyRes <- rbind( Res[, c(1,4)],</pre>
                      Res[ nrow(Res):1, c(1,5)] )
  plot.new()
  plot.window( xlim = xlim, ylim = ylim )
                             SAMON
```

```
lines( x = \text{Res}[,1], y = \text{Res}[,3], \text{lwd}=3,
        col = "#EE8855FF")
lines(x = \text{Res}[,1], y = \text{Res}[,2], 1wd=3,
         col = "#8888888FF")
legend( legpos[1], legpos[2],
         legend = c("Uncorrected", "Bias corrected"),
         xjust=0, vjust=1,
         lty = c("solid", "solid"), lwd=c(5,5),
         col=c("#EE8855FF", "#888888FF"))
axis(1)
axis(2)
title( xlab = expression(alpha), ylab = ylab)
box()
dev.off()
invisible(return())
```

#### SAMON

}

```
# treatment 1
samonPlot(BiasCorrection1[, c(2,3,8,6,7)],
          "Trt1Est.pdf",
          5.5, 6,
          "PANSS estimate (visit 5)",
          c(-10,10), c( 60, 120),
          leqpos = c(-9, 119))
# treatment 2
samonPlot(BiasCorrection2[, c(2,3,8,6,7)],
          "Trt2Est.pdf",
          5.5, 6,
          "PANSS estimate (visit 5)",
          c(-10,10), c( 60, 120),
          leqpos = c(-9, 119))
# and treatment 2 minus treatment 1
samonPlot(BiasCorrectionD[, c(2,3,8,6,7)],
          "TrtDEst.pdf",
          5.5, 6,
         "Difference in PANSS (visit 5)",
```

#### SAMON

Another useful plot is a surface plot of the difference in the estimated mean value in the two treatment groups given as a function of the two alpha parameters. We use the samonXBiasCorrection function to compute the difference in estimates for each pair of alpha. The plotting is done with the filled.contour function.

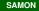

```
# Example3 contourPlot.R
# A contour plot of the difference in estimates.
# _____
library(samon, lib.loc="../../samlib")
filenames1 <- c("Results1a.rds", "Results1b.rds")</pre>
filenames2 <- c("Results2a.rds", "Results2b.rds")</pre>
trt1Results <- samonCombine( filenames1 )</pre>
trt2Results <- samonCombine( filenames2 )</pre>
XRes <- samonXBiasCorrection( trt1Results,</pre>
                                trt2Results, -10:10 )
```

```
pdf(file="Example3_contour.pdf", height=5, width=6)
par(mar=c(4,4,2,2))
```

```
filled.contour(
```

```
x = -10:10,
 v = -10:10,
 z = matrix(XRes[,3],21,21, byrow=TRUE),
 xlab = expression(paste(alpha, " (Placebo Arm)")),
 ylab = expression(paste(alpha, " (Active Arm)")),
 nlevels = 8,
 color.palette = colorRampPalette(c( "#993404","
     #D95F0E", "#FE9929", "#FFD9BE", "#FFFFD4"),
    space="rqb"),
 plot.axis = ( points(
       XRes[sign(XRes[,6]) == sign(XRes[,7]),
       c(1,2)], pch=15, cex=0.6,
       col = c("#44447799")))
dev.off()
```

# Global Sensitivity Analysis for Studies with Intermittent Missing Data and Death

34th Graduate Summer Institute of Epidemiology and Biostatistics

June 22, 2016

## **OBJECTIVES**

- To review issues and common analysis methods for death-truncated data
- To learn about a composite endpoint based approach for intermittent missingness and death data analysis
- To introduce a statistical software that implements the proposed method

# { REVIEW }

# Outline

Introduction Conditional model Principal stratification Joint model Composite endpoint

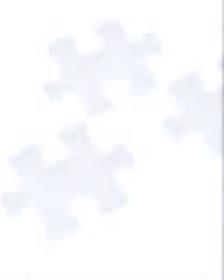

#### **General setting**

- Consider a randomized clinical study
- Outcomes scheduled to be measured at pre-specified time points after randomization
- Subjects at (high) risk of death
- Goal: to evaluate the efficacy of a treatment
- Issue: clinical evaluations unobserved due to
  - Iost to follow up
  - withdraw of consent
  - out-of-window visit
  - death

#### Scenarios of unobserved outcomes

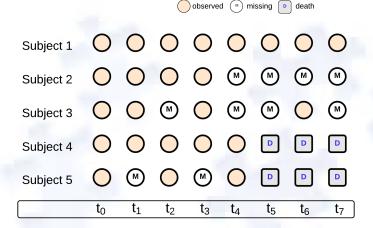

#### Data truncated by death

- Fundamental distinction exists between missing data and data truncated by death
- Missing data: exist but not collected
- Data truncated by death: does not exist and undefined
- Missing data imputation methods generally not applicable for data truncated by death

#### **Common analysis methods**

Four major groups:

- Evaluate treatment effects conditional on survival
- Joint modeling survival and functional outcomes
- Evaluate causal treatment effects for principal stratum
- Composite endpoint combining survival and functional outcomes

B. F. Kurland, L. L. Johnson, B. L. Egleston, and P. H. Diehr. Longitudinal data with follow-up truncated by death: match the analysis method to research aims. *Statistical Science*, 24(2):211–222, 2009

#### Notation

- T = 0, 1: treatment assignment
- Y<sub>0</sub>: baseline measure at t<sub>0</sub>
- $Y_1, \ldots, Y_K$ : post-randomization outcomes at  $t_1, \ldots, t_K$
- L: survival time
- $A_k = I(L > t_k)$ : survival status at  $t_k$
- ►  $Z = g(Y_0, ..., Y_K)$ : primary functional endpoint
  - e.g.  $Z = Y_K, Z = Y_K Y_0$
  - only defined when  $A_K = 1$
- X: baseline covariates
- $\blacktriangleright \overline{Y}_k: (Y_0, \ldots, Y_k)$

Introduction Conditional model Principal stratification Joint model Composite endpoint

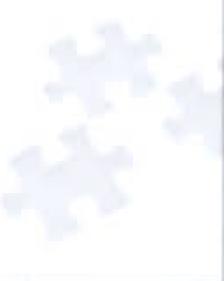

#### **Conditional model**

Unconditional model not appropriate

 $E(Y_k) = E(Y_k|A_k = 1)P(A_k = 1) + E(Y_k|A_k = 0)P(A_k = 0)$ 

- Evaluate treatment effects at a specific time t<sub>k</sub>
  - fully conditioning on survival time  $L = t_k$
  - or partly conditioning on being alive at  $t_k$  (i.e.  $A_k = 1$ )
- Issue: selection bias introduced in treatment effect estimation since survival is a post-randomization covariate

M. Shardell and R. R. Miller. Weighted estimating equations for longitudinal studies with death and non-monotone missing time-dependent covariates and outcomes. Statistics in Medicine, 27:1008–1025, 2008

B. F. Kurland and P. J. Heagerty. Directly parameterized regression conditioning on being alive: analysis of longitudinal data truncated by deaths. *Biostatistics*, 6(2):241–258, 2005

#### Review::Conditional model

Introduction Conditional model Principal stratification Joint model Composite endpoint

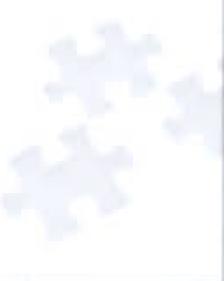

#### Potential outcome

#### For subject i

- Y<sub>i</sub>(0): what would have been observed if the subject had been treated with T = 0
- Y<sub>i</sub>(1): what would have been observed if the subject had been treated with T = 1
- $(Y_i(0), Y_i(1))$ : potential outcome
- $Y_i(1) Y_i(0)$ : causal effect of treatment versus control

Donald B Rubin. Estimating causal effects of treatments in randomized and nonrandomized studies. *Journal of Educational Psychology*, 66(5):688, 1974

#### Data truncated by death

•  $A_k(t)$ : potentical survival status at  $t_k$  if treated with T = t(t = 0, 1)

With randomization,

 $Y_k(0), Y_k(1), A_k(0), A_k(1) \perp T$ 

Recall: conditional methods estimates

 $E(Y_k|A_k = 1, T = 1) - E(Y_k|A_k = 1, T = 0)$ =  $E(Y_k(1)|A_k(1) = 1) - E(Y_k(0)|A_k(0) = 1)$ 

- Groups {A<sub>k</sub>(1) = 1} and {A<sub>k</sub>(0) = 1} not the same if treatment has impact on survival
- Selection bias introduced

#### **Principal stratification**

 Focused on the cohort of subjects who would have survived under either treatment arm, i.e. the principle stratification with respect to survival

$$\{A_k(1) = A_k(0) = 1\}$$

- ► Assess survivor average causal effect (SACE) defined as  $SACE_k = E[Y_k(1) - Y_k(0)|A_k(1) = A_k(0) = 1]$
- Useful for understanding the mechanistic effect of treatment on clinical outcomes
- Issue: whether a subject belongs to the "survivor" stratum unknown

C. E. Frangakis and D. B. Rubin. Principal stratification in causal inference. *Biometrics*, 58(1):21–29, 2002

Introduction Conditional model Principal stratification Joint model Composite endpoint

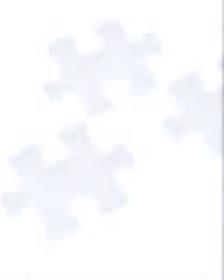

#### Joint model

#### Comprised of two linked sub-models

- longitudinal outcome process
- survival process
- Introduce a set of common latent random effects shared by the two sub-models

A. A. Tsiatis and M. Davidian. Joint modeling of longitudinal and time-to-event data: An overview. Statistica Sinica, 14, 2004

#### Models

 $\omega_{i} = (\omega_{i,0}, \omega_{i,1}) \sim F$   $Y_{i,k}|\omega_{i}, T = \omega_{i,0} + \omega_{i,1}t_{k} + \gamma T + \epsilon_{i,k}$  $\lambda_{i,k}|\omega_{i}, T = \lambda_{0,k} \exp\{\beta(\omega_{i,0} + \omega_{i,1}t_{k} + \gamma T) + \alpha T\}$ 

S. Wulfsohn and A. Tsiatis. A joint model for survival and longitudinal data measured with error. Biometrics, 53(1):330–339, 1997

G. Ibrahim, H. Chu, and L. M. Chen. Basic concepts and methods for joint models of longitudinal and survival data. Journal of Clinical Oncology. 28(16):2796–2801, 2010

#### **Review::Joint model**

#### Issues

• Overall treatment effect:  $\beta \gamma + \alpha$  ?

$$\frac{\lambda_{i,k}|\omega_i, T = 1}{\lambda_{i,k}|\omega_i, T = 0} = \exp\{\beta\gamma + \alpha\}$$

• Assumption: For all  $t_k$  and i,

$$Y_{i,k}|\omega_i, T = 1 - Y_{i,k}|\omega_i, T = 0 = \gamma$$

Reasonable?

**Review::Joint model** 

Introduction Conditional model Principal stratification Joint model Composite endpoint

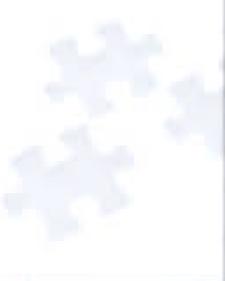

#### **Composite endpoint**

Primary endpoint: defined as a composite or a mix of both the survival *L* and the functional outcome *Z* 

- Simple and useful if the composite endpoint
  - is of clinical interest
  - can be ordered in a meaningful way
- Issue: effects of treatment on survival and on the functional outcome cannot be separated

P. Diehr, D. L. Patrick, S. Hedrick, M. Rothman, D. Grembowski, T. E. Raghunathan, and S. Beresford. Including deaths when measuring health status over time. *Medical Care*, 33:AS164 – AS172, 1995

## { PROPOSAL }

Goal Composite endpoint Treatment effect Missing data Sensitivity analysis Example: Bivariate case Imputation Simulation study Case study Summary

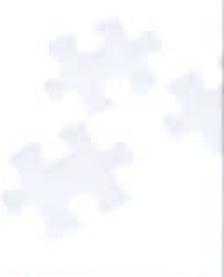

#### Goal

To propose a composite endpoint approach that handles boh deaths and intermittent missing data among subjects alive at the assessment times.

Goal Composite endpoint Treatment effect Missing data Sensitivity analysis Example: Bivariate case Imputation Simulation study Case study Summary

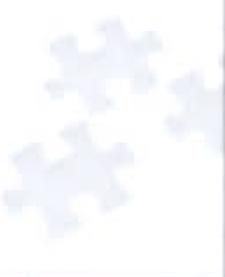

## Endpoint

- Consider the primary endpoint to be a finite-valued random variable U
- U assigns a score to each subject
- For subjects who die prior to the end of the study t<sub>K</sub>
  - score assigned according to their survival time L
  - shorter survival times assigned lower scores
- For subjects who survive past t<sub>K</sub>
  - score assigned according to their functional status Z
  - score higher than those who died prior to t<sub>K</sub>
  - Iower functional status assigned lower scores

#### Mathmatical definition

• *U* is a function of  $(A_K, W)$  where W = L if  $A_K = 0$  and W = Z if  $A_K = 1$ 

- **U** is defined such for all  $\omega \in \Omega$  (sample space)
- $U(\omega) < c$  (an arbitrary constant) when  $A_{\mathcal{K}}(\omega) = 0$
- For all  $\omega, \omega' \in \Omega$

 $\begin{array}{ll} U(\omega) < U(\omega') & \text{if } A_{K}(\omega) = A_{K}(\omega'), W(\omega) < W(\omega') \\ U(\omega) > U(\omega') & \text{if } A_{K}(\omega) = A_{K}(\omega'), W(\omega) > W(\omega') \\ U(\omega) = U(\omega') & \text{if } A_{K}(\omega) = A_{K}(\omega'), W(\omega) = W(\omega') \\ U(\omega) < U(\omega') & \text{if } A_{K}(\omega) = 0, A_{K}(\omega') = 1 \\ U(\omega) > U(\omega') & \text{if } A_{K}(\omega) = 1, A_{K}(\omega') = 0. \end{array}$ 

#### **Ranking examples**

 $\blacktriangleright A_{K,i} = A_{K,j} = 1$ 

- Z<sub>i</sub> > Z<sub>j</sub>: subject i ranked better than subject j
- Z<sub>i</sub> < Z<sub>j</sub>: subject j ranked better than subject i
- $Z_i = Z_j$ : subjects *i* and *j* ranked the same

$$\bullet \ A_{K,i} = A_{K,j} = 0$$

- L<sub>i</sub> > L<sub>j</sub>: subject i ranked better than subject j
- L<sub>i</sub> < L<sub>j</sub>: subject j ranked better than subject i
- $L_i = L_j$ : subjects *i* and *j* ranked the same
- $A_{K,i} = 1, A_{K,j} = 0$ 
  - subject i ranked better than subject j

• 
$$A_{K,i} = 0, A_{K,j} = 1$$

subject j ranked better than subject i

#### **Composite endpoint**

- For the proposed methods, only the ordering of U is important, not the actual score assignments.
- ► That is, given a sample of  $(A_K, W)$ 's, the above conditions are sufficient for ranking the sample from worst to best; for any two subjects *i* and *j*, the conditions allow us to know whether  $U_i < U_j$ ,  $U_i = U_j$  or  $U_i > U_j$ .
- This endpoint is a composite outcome in the sense that it is univariate and contains information on survival and, when measurable, functional status.

Goal Composite endpoint Treatment effect Missing data Sensitivity analysis Example: Bivariate case Imputation Simulation study Case study Summary

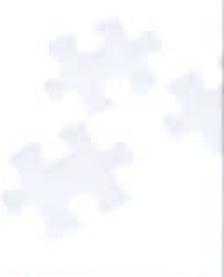

#### **Treatment effect**

Let subject *i* and *j* represent a random sample randomized to T = 0 and T = 1, respectively

• Define the treatment effect parameter  $\theta$  to be

 $\theta = P(U_i < U_j) - P(U_i > U_j)$ 

- That is, θ is
  - the probability that the outcome for a random individual randomized to treatment T = 0 is less than the outcome of a random individual randomized to treatment T = 1
  - minus
  - the probability that the outcome for a random individual randomized to treatment T = 0 is greater than the outcome of a random individual randomized to treatment T = 1

#### **Treatment effect**

#### Hypothesis:

 $H_0: \theta = 0$  vs.  $H_A: \theta \neq 0$ 

 Allows for treatment-specific population distributions of the composite outcome to be not absolutely continuous

• Let  $\eta = P(U_i < U_j)$ 

- Under the null hypothesis of equality of the population distributions,  $\eta = 0.5$  only when the population distributions of *U* are absolutely continuous
- $\eta$  is not distribution-free under the null

#### Estimation of $\theta$

#### • In the absence of missing data, estimate $\theta$ by

# $\widehat{\theta} = \frac{1}{n_0 n_1} \sum_{i: T_i = 0} \sum_{j: T_j = 1} \{ \mathsf{I}(U_i < U_j) - \mathsf{I}(U_i > U_j) \}$

where  $n_0 = \sum_i (1 - T_i)$  and  $n_1 = \sum_i T_i$ 

## Quantiles

- Quantiles (e.g. median) of the composite endpoint may further quantify the treatment effect
- Clinically easier to be interpreted
- Necessary supplement to the primary rank analysis

Goal Composite endpoint Treatment effect Missing data Sensitivity analysis Example: Bivariate case Imputation Simulation study Case study Summary

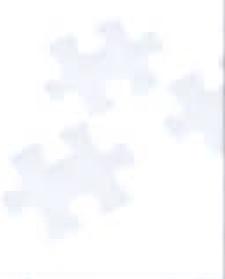

#### Missingness

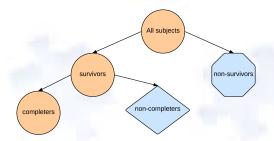

For subjects alive at the end of the study  $(A_{K} = 1)$ 

- $\tau_k$ : missingness indicator of  $Y_k$  (1: observed, 0: missing)
- $S = (\tau_1, \ldots, \tau_K)$ : missing pattern
- $Y_{obs} = \{Y_k : \tau_k = 1, k \ge 1\}$ : observed functional outcome
- $Y_{mis} = \{Y_k : \tau_k = 0, k \ge 1\}$ : missing functional outcome
- To determine ranks
  - sufficient to impute  $Y_{mis}$  for subjects with  $A_K = 1$

#### **Benchmark assumptions**

 $f(Y_{mis}|A_{K} = 1, Y_{obs}, Y_{0}, X, T, S = s) = f(Y_{mis}|A_{K} = 1, Y_{obs}, Y_{0}, X, T, S = 1) \quad \forall s \neq 1$ 

- 1: a K-dimensional vector of 1's
- S = 1: "completers"
- Complete case missing value (CCMV) restrictions applied to the missing data patterns for patients alive at t<sub>K</sub>

Roderick JA Little. Pattern-mixture models for multivariate incomplete data. Journal of the American Statistical Association, 88(421):125–134, 1993

#### Modeling strategy

Sequential factorization

$$f(\overline{Y}_{\mathcal{K}}|A_{\mathcal{K}}=1, Y_0, X, T, S=1)$$
$$=\prod_{k=1}^{\mathcal{K}} f(Y_k|A_{\mathcal{K}}=1, \overline{Y}_{k-1}, X, T, S=1)$$

Specify

 $Y_k | \overline{Y}_{k-1}, Y_0, X, T = t, S = 1$ 

$$= \mu_{k,t}(\overline{Y}_{k-1}, X; \alpha_{k,t}) + \epsilon_{k,t}$$

•  $\mu_{k,t}$ : mean function, e.g.

 $\mu_{k,t}(\overline{Y}_{k-1}, X; \alpha_{k,t}) = \alpha_{k,t,0} + \alpha_{k,t,1}\overline{Y}_{k-1} + \alpha_{k,t,2}Y_0 + \alpha_{k,t,3}X$ •  $\epsilon_{k,t}$ : residuals

#### **Estimation**

*α<sub>k,t</sub>*: estimated using least square estimator

$$\widehat{\alpha}_{k,t} = \operatorname{argmin} \left\{ \sum_{i=1}^{n} I(T_i = t) A_{K,i} \left( \prod_{k=1}^{K} \tau_{k,i} \right) \epsilon_{k,t,i}^2 \right\}$$

$$\bullet \ \epsilon_{k,t} \sim F_{k,t}$$

- $F_{k,t} = N(0, \sigma_{k,t}^2)$  under normality assumption
- F<sub>k,t</sub> estimated by kernel density estimator, e.g.

$$\widehat{f}_{k,t}(x) \propto \sum_{i=1}^{n} I(T_i = t) A_{K,i} \left(\prod_{k=1}^{K} \tau_{k,i}\right) \phi\left(\frac{x - \epsilon_{k,t,i}}{h}\right)$$

where *h* is the bandwidth

Goal Composite endpoint Treatment effect Missing data Sensitivity analysis Example: Bivariate case Imputation Simulation study Case study Summary

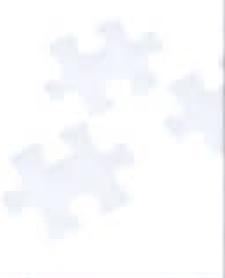

#### Sensitivity analysis

- Benchmark assumptions (CCMV) untestable
- Sensitivity analysis essential to evaluate the robustness of inferences to deviations from benchmark assumptions

Panel on Handling Missing Data in Clinical Trials; National Research Council. The Prevention and Treatment of Missing Data in Clinical Trials. The National Academies Press, 2010. ISBN 9780309158145. URL http://www.nap.edu/openbook.php?record\_id=12955

#### Proposal::Sensitivity analysis

#### **Exponential tilting**

Exponential tilting model

#### $f'(y) \propto e^{\beta y} f(y)$

- Constructs a neighborhood of distributions f'(y)
  - centered around benchmark distribution f(y)
  - indexed by (sensitivity) parameter  $\beta$

#### **Example: Exponential tilting**

- Close form can be derived for multivariate normal,
  - $Y \sim N(\mu, \Sigma)$
  - $Y' \sim N(\mu + \Sigma\beta, \Sigma)$
- Example:

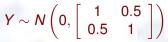

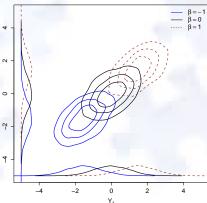

#### **Dimension of sensitivity parameters**

Recall: benchmark assumptions

 $f(Y_{mis}|A_{K} = 1, Y_{obs}, Y_{0}, X, T = t, S = s) = f(Y_{mis}|A_{K} = 1, Y_{obs}, Y_{0}, X, T = t, S = 1)$ 

Sensitivity parameters typically introduced as follows:

 $f(Y_{mis}|A_{K} = 1, Y_{obs}, Y_{0}, X, T = t, S = s)$   $\propto \exp\{\beta_{t,s}Y_{mis}\}f(Y_{mis}|A_{K} = 1, Y_{obs}, Y_{0}, X, T = t, S = \mathbf{1})$ 

#### Sensitivity parameters β<sub>t,s</sub>

- depends on treatment and missing pattern
- dimension too high
- difficult to set sensitivity analysis scenarios
- difficult to interpret and summarize results

#### Sensitivity analysis assumption

 $f(Y_{mis}|A_{K} = 1, Y_{obs}, Y_{0}, X, T = t, S = s)$  $\propto \exp\{\beta_{t}Z\}f(Y_{mis}|A_{K} = 1, Y_{obs}, Y_{0}, X, T = t, S = \mathbf{1})$ 

- Z: primary endpoint, clinical interest
- $\beta_t$ : treatment specific, dimension 2 regardless of K
- $\beta_t = 0$ : benchmark assumptions
- |β<sub>t</sub>|: distance (in the units of Z) from benchmark assumptions

#### Outline

Goal Composite endpoint Treatment effect Missing data Sensitivity analysis Example: Bivariate case Imputation Simulation study Case study Summary

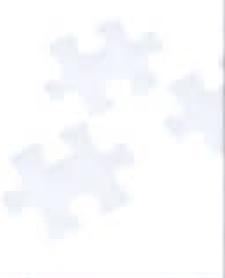

#### **Benchmark assumptions**

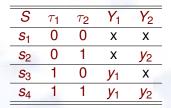

Assumptions:

$$f(Y_2, Y_1 | A_2 = 1, Y_0, X, T, S = (0, 0))$$
  
=  $f(Y_2, Y_1 | A_2 = 1, Y_0, X, T, S = 1)$   
 $f(Y_1 | A_2 = 1, Y_2, Y_0, X, T, S = (0, 1))$   
=  $f(Y_1 | A_2 = 1, Y_2, Y_0, X, T, S = 1)$   
 $f(Y_2 | A_2 = 1, Y_1, Y_0, X, T, S = (1, 0))$   
=  $f(Y_2 | A_2 = 1, Y_1, Y_0, X, T, S = 1)$ 

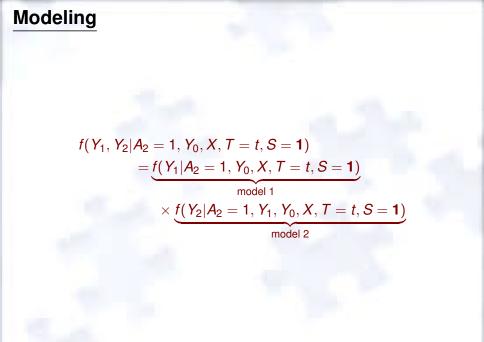

#### Sensitivity analysis assumptions

• Let  $Z = Y_1 + Y_2$ 

Assumptions

 $\begin{aligned} f(Y_2, Y_1 | A_2 &= 1, Y_0, X, T = t, S = (0, 0)) \\ &\propto \exp\{\beta_t(Y_1 + Y_2)\}f(Y_2, Y_1 | A_2 = 1, Y_0, X, T, S = 1) \\ f(Y_1 | A_2 &= 1, Y_2, Y_0, X, T, S = (0, 1)) \\ &\propto \exp\{\beta_t Y_1\}f(Y_1 | A_2 = 1, Y_2, Y_0, X, T, S = 1) \\ f(Y_2 | A_2 &= 1, Y_1, Y_0, X, T, S = (1, 0)) \\ &\propto \exp\{\beta_t Y_2\}f(Y_2 | A_2 = 1, Y_1, Y_0, X, T, S = 1) \end{aligned}$ 

#### Outline

Goal Composite endpoint Treatment effect Missing data Sensitivity analysis Example: Bivariate case Imputation Simulation study Case study Summary

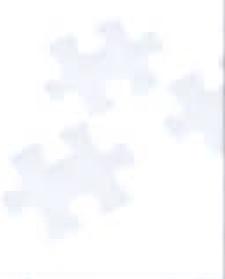

#### **Numerical sampling**

► Goal: to draw samples of  $Y_{mis}$  for each individual with  $A_{K} = 1$  and  $S \neq 1$  from

 $\begin{aligned} f(Y_{mis}|A_{\mathcal{K}} = 1, Y_{obs}, Y_0, X, T, S = s) \\ \propto \exp(\beta_T Z) f(Y_{mis}|A_{\mathcal{K}} = 1, Y_{obs}, Y_0, X, T, S = \mathbf{1}) \end{aligned}$ 

Close form only available when

- $\mu_{k,t}$ : linear
- $\epsilon_{k,t}$ : normally distributed
- $Z = g(Y_0, \ldots, Y_K)$ : linear
- Numerical sampling necessary in general
- Propose to apply a random-walk Metroplis-Hastings algorithm

### Sampling steps

- 1. Set j = 0. Choose arbitrary initial values for  $Y_{mis}$ , denoted by  $Y_{mis}^{(0)}$ . Let  $Z^{(0)}$  be the primary functional endpoint with data  $(Y_{obs}, Y_{mis}^{(0)})$ .
- 2. Set j = j + 1
- 3. Generate  $Y'_{mis}$  from a (multivariate) Gaussian distribution with mean  $Y^{(j-1)}_{mis}$  and variance  $\Sigma$ .

#### Sampling steps

#### 4. Calculate the acceptance ratio as

 $a = \frac{\exp\{\beta_T Z'\} f(Y'_{mis} | A_K = 1, Y_{obs}, Y_0, X, T, S = 1)}{\exp\{\beta_T Z^{(j-1)}\} f(Y^{(j-1)}_{mis} | A_K = 1, Y_{obs}, Y_0, X, T, S = 1)}$  $= \frac{\exp\{\beta_T Z'\} f(Y'_{mis}, Y_{obs} | A_K = 1, Y_0, X, T, S = 1)}{\exp\{\beta_T Z^{(j-1)}\} f(Y^{(j-1)}_{mis}, Y_{obs} | A_K = 1, Y_0, X, T, S = 1)}$ 

where Z' and  $Z^{(j-1)}$  are the primary functional endpoints with data  $(Y_{obs}, Y'_{mis})$  and  $(Y_{obs}, Y'_{mis})$ , respectively.

### Sampling steps

- 5. Accept  $Y_{mis}^{(j)} = Y'_{mis}$  with probability min(1, *a*) and  $Y_{mis}^{(j)} = Y_{mis}^{(j-1)}$  with probability  $1 \min(1, a)$
- 6. Repeat Steps 2-5 until the Markov chain converges
- 7. Draw random samples from the set  $\{Y_{mis}^{(j_0)}, Y_{mis}^{(j_0+1)}, \ldots\}$  as the imputed missing values, where  $j_0$  corresponds to the number of burn-in

#### **Multiple imputation**

- ► Draw *M* copies  $Y_{mis}$  for each individual with  $A_K = 1$  and  $S \neq 1$
- Create M complete datasets
- For each complete dataset *m*, estimate  $\theta$  by  $\hat{\theta}_m$
- Overall estimator of  $\theta$

$$\widetilde{ heta} = rac{1}{M}\sum_{m=1}^{M}\widehat{ heta}_m$$

 Confidence intervals constructed by non-parametric bootstrap

#### Outline

Goal Composite endpoint Treatment effect Missing data Sensitivity analysis Example: Bivariate case Imputation Simulation study Case study Summary

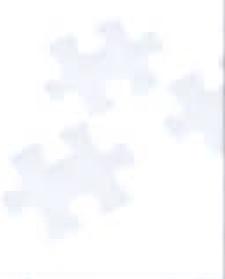

#### Simulation scenarios

- Considered two post-baseline functional assessments at t<sub>1</sub> and t<sub>2</sub>
- Scenario I
  - Focused on evaluating the impact of survival and functional status among survivors
  - Assume no missing data among survivors
- Scenario II
  - Focused on evaluating the impact of missing data and the proposed sensitivity analysis strategy
  - Assume no deaths

#### **Data generation**

- Draw Y<sub>0</sub> from standard normal distribution.
- Given *T* and  $Y_0$ , draw  $L_1$  from an exponential distribution with mean  $1/\exp(\lambda_{T,0} + \lambda_{T,1}Y_0)$ . If  $L_1 < t_1$ , set  $L = L_1$  and stop.
- Given *T* and  $Y_0$ , draw  $Y_1$  from a normal distribution with mean  $\mu_T + \gamma_T Y_0$ , and variance 1.
- Given *T* and  $\overline{Y}_1$ , draw  $L_2$  from an exponential distribution with mean  $1/\exp(\lambda_{T,0} + \lambda_{T,1}Y_1)$ . If  $L_2 < t_2 t_1$ , set  $L = L_2 + t_1$  and stop.
- Given T and  $\overline{Y}_1$ , draw  $Y_2$  from a normal distribution with mean  $\mu_T + \gamma_T Y_1$  and variance 1.

#### **Data generation**

• Given T and  $\overline{Y}_2$ , draw S from multinomial distribution with

$$P[S = s | T, \overline{Y}_2] = \frac{\exp(\mu'_{T,s} + \beta_T Z)}{1 + \sum_{s' \neq 1} \exp(\mu'_{T,s'} + \beta_T Z)}, \quad s \neq 1$$

and

$$P[S = \mathbf{1}|T, \overline{Y}_2] = \frac{1}{1 + \sum_{s' \neq 1} \exp(\mu'_{T,s'} + \beta_T Z)}$$

#### Scenario I resulsts

|                 | Death Rate   |              |         | True     | Sample | Estimation        |      | Ra    | Rate  |  |
|-----------------|--------------|--------------|---------|----------|--------|-------------------|------|-------|-------|--|
| $\lambda_{1,1}$ | <i>T</i> = 0 | <i>T</i> = 1 | $\mu_1$ | $\theta$ | Size   | $\widehat{	heta}$ | MSE* | Rej*  | Cov*  |  |
| 1.3             | 0.188        | 0.230        | 0.0     | -0.056   | 200    | -0.060            | 5.5  | 0.092 | 0.978 |  |
|                 |              |              |         |          | 500    | -0.054            | 2.9  | 0.186 | 0.938 |  |
|                 |              | 0.293        | 0.5     | 0.088    | 200    | 0.085             | 7.1  | 0.198 | 0.944 |  |
|                 |              |              |         |          | 500    | 0.086             | 2.5  | 0.358 | 0.958 |  |
|                 | 0.354        | 0.388        | 0.0     | -0.051   | 200    | -0.053            | 6.7  | 0.104 | 0.936 |  |
|                 |              |              |         |          | 500    | -0.046            | 2.7  | 0.154 | 0.956 |  |
|                 |              | 0.463        | 0.5     | 0.007    | 200    | 0.007             | 7.6  | 0.072 | 0.928 |  |
|                 |              |              |         |          | 500    | 0.006             | 2.6  | 0.042 | 0.960 |  |
| 1.0             | 0.188        | 0.188        | 0.0     | -0.001   | 200    | 0.002             | 6.9  | 0.050 | 0.952 |  |
|                 |              |              |         |          | 500    | 0.004             | 2.7  | 0.048 | 0.958 |  |
|                 |              | 0.236        | 0.5     | 0.178    | 200    | 0.181             | 7.5  | 0.602 | 0.932 |  |
|                 |              |              |         |          | 500    | 0.177             | 2.7  | 0.934 | 0.946 |  |
|                 | 0.354        | 0.354        | 0.0     | 0.000    | 200    | -0.003            | 6.1  | 0.032 | 0.974 |  |
|                 |              |              |         |          | 500    | 0.000             | 2.7  | 0.058 | 0.944 |  |
|                 |              | 0.418        | 0.5     | 0.080    | 200    | 0.079             | 7.2  | 0.180 | 0.946 |  |
|                 |              |              |         |          | 500    | 0.084             | 2.7  | 0.352 | 0.948 |  |
| 0.7             | 0.188        | 0.151        | 0.0     | 0.051    | 200    | 0.047             | 6.4  | 0.090 | 0.960 |  |
|                 |              |              |         |          | 500    | 0.053             | 2.4  | 0.174 | 0.952 |  |
|                 |              | 0.180        | 0.5     | 0.265    | 200    | 0.269             | 5.8  | 0.924 | 0.954 |  |
|                 |              |              |         |          | 500    | 0.262             | 2.7  | 0.996 | 0.944 |  |
|                 | 0.354        | 0.315 0.0    | 0.0     | 0.054    | 200    | 0.051             | 6.3  | 0.096 | 0.958 |  |
|                 |              |              |         |          | 500    | 0.053             | 2.5  | 0.174 | 0.964 |  |
|                 |              | 0.362        | 0.5     | 0.163    | 200    | 0.160             | 6.0  | 0.518 | 0.950 |  |
|                 |              |              |         |          | 500    | 0.165             | 2.7  | 0.884 | 0.954 |  |

Table: Scenario I Simulation Study Results. MSE\*: mean squared error  $\times 1000$ . Rej\*: rejection rate for  $H_0: \theta = 0$ . Cov\*: bootstrap 95% confidence interval coverage rate. The Death Rates for T = 0 are 0.188 or 0.354 corresponding to the study length ( $\xi_0$  of 0.2 and 0.5, respectively.

#### Scenario II resulsts

| _ | Missing     |       | True    | Sample | Estimation |                   | Ra   | Rate  |       |
|---|-------------|-------|---------|--------|------------|-------------------|------|-------|-------|
|   | $\beta_1^*$ | Rate* | $\mu_1$ | heta   | Size       | $\widehat{	heta}$ | MSE* | Rej*  | Cov*  |
|   | 0           | 0.21  | -0.25   | -0.186 | 200        | -0.049            | 26.8 | 0.090 | 0.640 |
|   |             |       |         |        | 500        | -0.045            | 23.5 | 0.146 | 0.268 |
|   |             | 0.15  | 0.00    | 0.000  | 200        | 0.104             | 18.4 | 0.236 | 0.780 |
|   |             |       |         |        | 500        | 0.110             | 15.1 | 0.516 | 0.476 |
|   |             | 0.10  | 0.25    | 0.186  | 200        | 0.275             | 14.4 | 0.906 | 0.810 |
|   |             |       |         |        | 500        | 0.271             | 9.5  | 1.000 | 0.614 |
|   | -2          | 0.21  | -0.25   | -0.186 | 200        | -0.192            | 7.1  | 0.612 | 0.952 |
|   |             |       |         |        | 500        | -0.189            | 2.9  | 0.928 | 0.950 |
|   |             | 0.15  | 0.00    | 0.000  | 200        | -0.014            | 7.6  | 0.054 | 0.952 |
|   |             |       |         |        | 500        | -0.011            | 3.1  | 0.050 | 0.952 |
|   |             | 0.10  | 0.25    | 0.186  | 200        | 0.180             | 7.5  | 0.572 | 0.950 |
|   |             |       |         |        | 500        | 0.178             | 2.7  | 0.928 | 0.948 |

Table: Scenario II Simulation Study Results. MSE<sup>\*</sup>: mean squared error ×1000. Rej<sup>\*</sup>: rejection rate for  $H_0$ :  $\theta = 0$ . Cov<sup>\*</sup>: bootstrap 95% confidence interval coverage rate.  $\beta_1^*$ : sensitivity parameter for T = 1. Missing rate<sup>\*</sup>: overall functional endpoint missing rate.

#### Outline

Goal Composite endpoint Treatment effect Missing data Sensitivity analysis Example: Bivariate case Imputation Simulation study Case study Summary

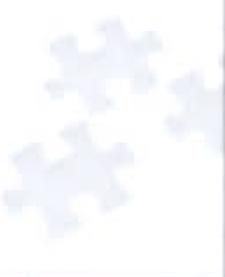

#### HT-ANAM 302 study

- Randomized, double-blind, placebo-controlled Phase III study
- Intent-to-treat population: advanced non-small cell lung cancer subjects
- To evaluate the efficacy of drug anamorelin
- Functional outcome lean body mass (LBM) scheduled to be measured at baseline (Y<sub>0</sub>), 6 weeks (Y<sub>1</sub>) and 12 weeks (Y<sub>2</sub>)
- Primary functional endpoint:  $Z = \frac{(Y_2 + Y_1)}{2} Y_0$

#### **Death and missingness**

|                                  | Placebo        | Anamorelin     |
|----------------------------------|----------------|----------------|
|                                  | <i>n</i> = 157 | <i>n</i> = 322 |
| Died Prior to Wk 12              | 24 (15.3%)     | 54 (16.8%)     |
| Survivors with complete data     | 93 (59.2%)     | 185 (57.5%)    |
| Survivors missing only Wk 6      | 3 (1.9%)       | 17 (5.3%)      |
| Survivors missing only Wk 12     | 17 (10.8%)     | 31 (9.6%)      |
| Survivors missing both Wks 6, 12 | 20 (12.7%)     | 35 (10.9%)     |

#### **Missing pattern**

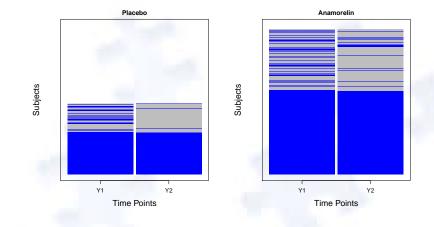

#### **Completers LBM**

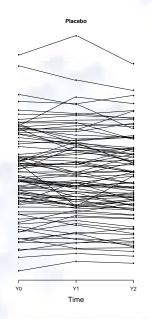

Anamorelin

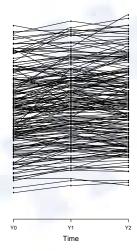

Proposal::Case study

Survival

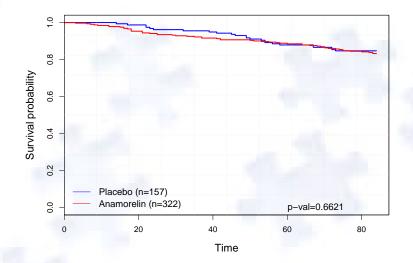

#### **Baseline covariates**

| Covariates               | Levels                       |
|--------------------------|------------------------------|
|                          | 0:{0,1}, 1:{2}               |
| AGE                      | 0:≤ <mark>65</mark> , 1:> 65 |
| GENDER                   | 0:M, 1:F                     |
| BMI                      | 0:≤ 18.5, 1:> 18.5           |
| WEIGHT LOSS <sup>1</sup> | 0:≤ 10%, 1:> 10%             |
| Y0                       | Continuous                   |

<sup>1</sup>in prior 6 months

Proposal::Case study

#### Modeling

Specify  $\mu_{k,t}(\overline{Y}_{k-1}, X; \alpha_{k,t})$  as follows:

 $\mu_{1,t,i} = \alpha_{1,t,1} + \alpha_{1,t,2} Y_{0,i} + \alpha_{1,t,3} ECOG_i + \alpha_{1,t,4} AGE_i$  $+ \alpha_{1,t,5}G_i + \alpha_{1,t,6} BMI_i + \alpha_{1,t,7} WL_i$  $\mu_{2,t,i} = \alpha_{2,t,1} + \alpha_{2,t,2} Y_{0,i} + \alpha_{2,t,3} ECOG_i + \alpha_{2,t,4} AGE_i$  $+ \alpha_{2,t,5}G_i + \alpha_{2,t,6} BMI_i + \alpha_{2,t,7} WL_i$  $+ \alpha_{2,t,8} Y_{1,i}$ 

#### Model fitting diagnosis

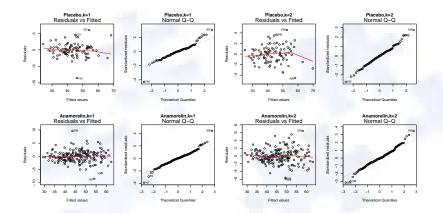

#### Analysis under benchmark assumptions

- 10 imputed datasets generated
- 200 bootstrap samples

Table: Hypothesis testing

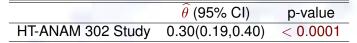

Table: Median

 \$\hotheral{p}\_{50}\$ (95% CI)

 HT-ANAM 302 Study
 Anamorelin
 0.67( 0.45, 0.89)

 Placebo
 -0.92(-1.43,-0.28)

#### **Cumulative plot**

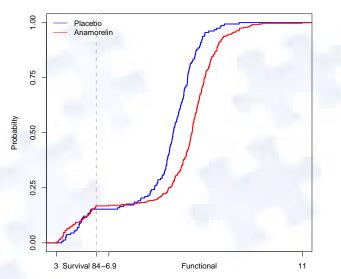

**Composite Endpoint** 

#### Choice of sensitivity parameters

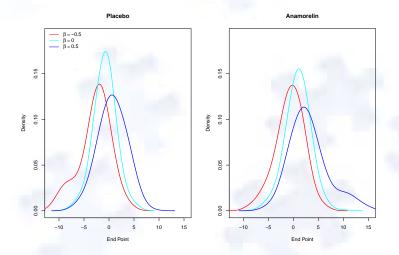

• Change in E(Z) about 1.5 lb at  $\beta_T = 0.5$  and  $\beta_T = -0.5$ 

• Set  $\beta_T = \{-0.5, -0.4, \dots, 0, \dots, 0.5\}$ 

Proposal::Case study

#### Sensitivity analysis: Rank

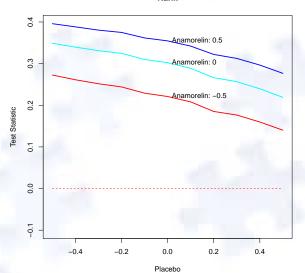

Rank

#### Sensitivity analysis: Median

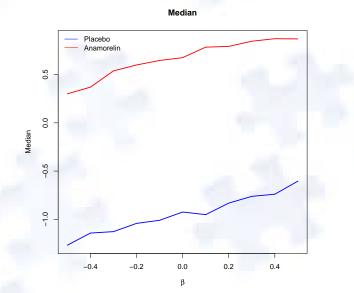

Proposal::Case study

#### Sensitivity analysis: Contour of p-values

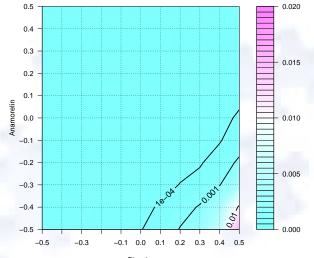

Placebo

Proposal::Case study

#### Conclusion

There is a significant difference between the Placebo and the Anamorelin arms in their composite endpoints of survival and average LBM change. The difference favors the Anamorelin arm.

#### Outline

Goal Composite endpoint Treatment effect Missing data Sensitivity analysis Example: Bivariate case Imputation Simulation study Case study Summary

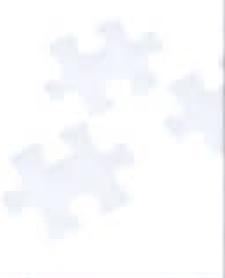

## Summary

- Propose a composite endpoint approach for evaluating treatment effects in randomized clinical trials with death and missingness
- Apply complete case missing-variable restrictions (CCMV) for handling missing data in survivors
- Apply exponential tilting model for sensitivity analysis
- Introduce a parsimonious way of introducing sensitivity parameters

# { SOFTWARE }

#### idem

- R package will be available on CRAN soon
- Stand-alone version available for Windows
- Currently available at http://www.olssol.com/app/idem/
- Major functions
  - upload study data
  - graphical presentation of the data
  - specify endpoints and imputation model
  - specify ranking rule
  - generate imputed dataset
  - bootstrap analysis

#### RECAPITULATION

- Issues and common analysis methods for death-truncated data
- Proposal: a composite endpoint based approach for intermittent missingness and death data analysis
- Software

# THE END